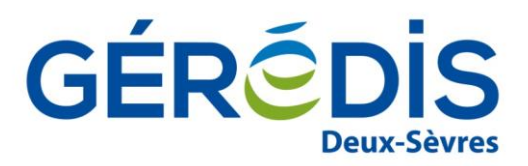

# **GUIDE D'IMPLEMENTATION DU FLUX C15**

## Résumé

Les informations contenues dans ce guide sont publiées à titre d'information et ne peuvent être assimilées à des règles contractuelles

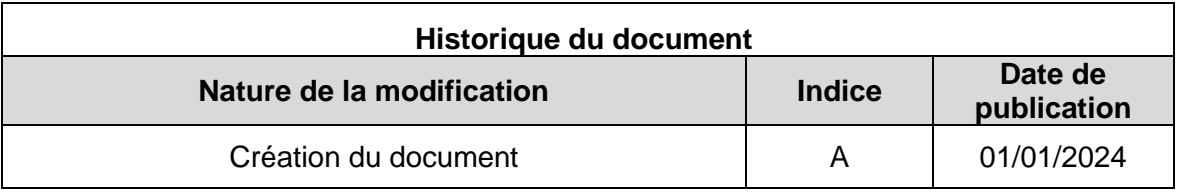

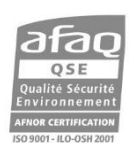

Gestionnaire du réseau de distribution d'électricité du SIEDS, GÉRÉDIS réalise les raccordements, le dépannage, le relevé des compteurs et toutes les interventions techniques. GÉRÉDIS a pour mission d'assurer de manière objective, transparente et non discriminatoire l'accès au réseau et de garantir la qualité de votre alimentation en électricité quel que soit votre fournisseur d'énergie.

GÉRÉDIS Deux-Sèvres - CS 18840 - 79028 NIORT CEDEX - Tél. 05 49 08 54 12

SASU au capital de 35 550 000 € - RCS Niort 503 639 643

www.geredis.fr

### PREAMBULE

Ce guide fait partie du Kit d'implémentation à destination des acteurs du marché, qui comprend :

- Les Guides d'implémentation des flux, spécifiques par flux, présentant la description des flux échangés entre un acteur du marché et les GRD émetteur via la plate-forme d'échanges du GRD émetteur.
- Les Guides d'utilisation des procédures, spécifiques par procédure, présentant une liste non exhaustive de descriptions des données échangées entre un acteur du marché et les GRD émetteur via le service de procédures de la plate-forme d'échanges du GRD émetteur.

# **SOMMAIRE**

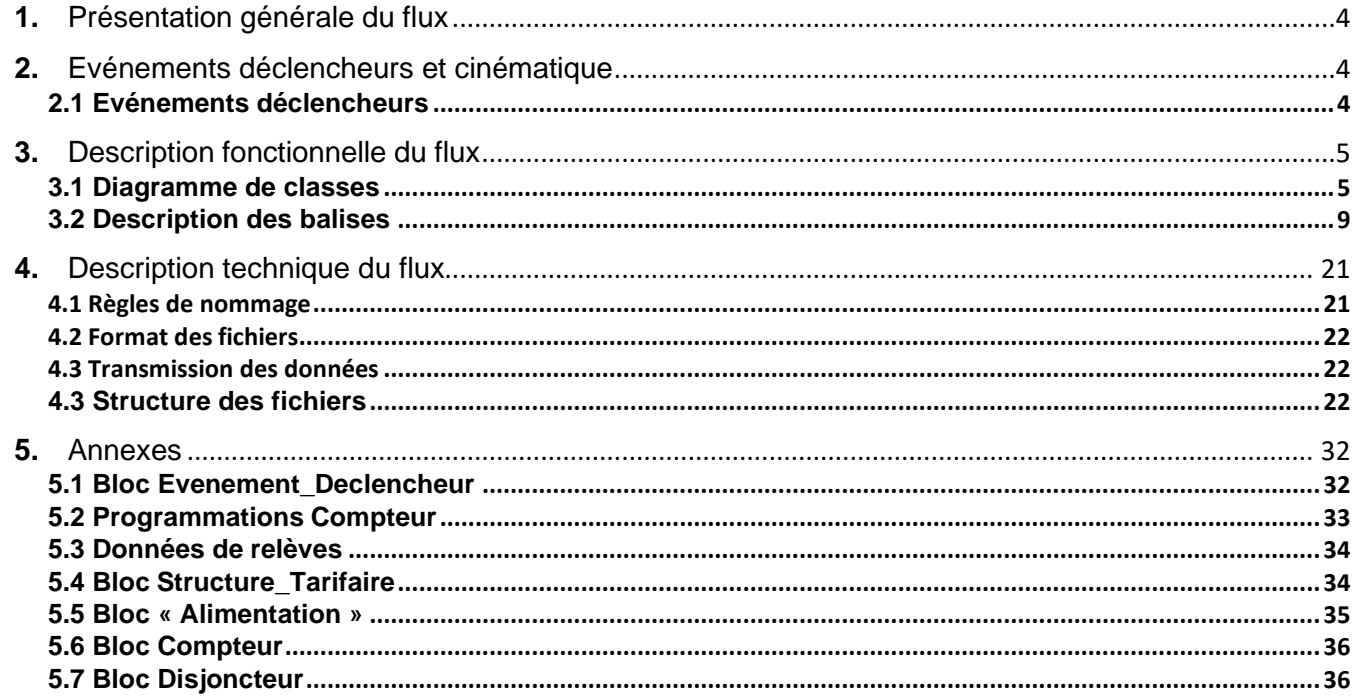

# <span id="page-3-0"></span>1. Présentation générale du flux

Ce document décrit le flux C15 correspondant à la description des Points de Référence des Mesures (PRM) du segment C5gérés dans les SI des GRD.

La présence d'un PRM dans le flux C15 est déclenchée par :

- Le solde d'une affaire (de type technique ou contractuel)
- Le changement de niveau d'ouverture du point aux services L(passage des niveaux 0 à 1, 1 à 2 ou 0 à 2) :
	- o Niveau 0 : non ouvert aux services
	- o Niveau 1 : ouverture aux services niveau 1
	- o Niveau 2 : ouverture aux services niveau 2

*NB :*

*Lors d'un changement de niveau d'ouverture aux services de 0 à 1 ou de 0 à 2 (passage de non communicant à communicant) pour un PRM géré dans la nouvelle chaîne, les événements suivants apparaissent successivement dans le flux C15 :*

- *Evénement technique CMAT, correspondant à l'activation du calendrier Distributeur (le point reste au niveau d'ouverture 0),*
- *Evénement MDPRM correspondant au changement de niveau d'ouverture aux services (le point est au niveau d'ouverture cible = 1 ou 2).*

Lors d'un changement de niveau d'ouverture aux services de 1 à 2, un seul *événement est envoyé: nature d'événement MDPRM*

Chaque fournisseur reçoit un flux C15 par contrat GRD-F contenant uniquement lesdonnées de ses points ayant fait l'objet d'un évènement déclencheur.

Si plusieurs affaires ont été réalisées sur le même PRM dans la même journée, le PRM apparaît autant de fois dans le flux C15qu'il y a eu d'affaires terminées dans la journée.

Si pour un contrat donné, aucun PRM n'a fait l'objet d'un événement déclencheur dans une journée, aucun flux C15 n'est généré pour celle-ci.

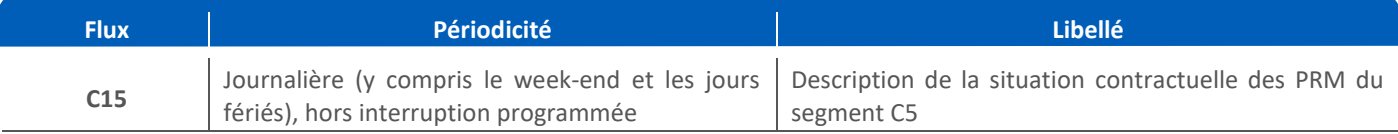

## <span id="page-3-2"></span><span id="page-3-1"></span>2. Evénements déclencheurs et cinématique **2.1 Evénements déclencheurs**

Un PRM donné apparaît dans le flux C15 si et seulement s'il a fait l'objet d'un événement déclencheur. La balise *Type\_Evenement* du bloc *Evenement\_Declencheur* permet d'identifier le type d'événement à l'origine de l'émission du flux pour ce PRM. Elle peut prendre les valeurs *CONTRAT*, *TECHNIQUE*. Quel que soit le type d'événement déclencheur, la totalité des informations pour ce PRM est transmise à chaque envoi du flux.

## 2.1.1 Evénement contractuel

GÉRÉDIS - D-R3-SU-110-9 4/37 Un type d'événement « *CONTRAT* » sur un PRM correspond au solde d'une intervention contractuelle. La balise « *Nature\_Evenement* » permet alors de préciser la nature de cette modification (ex : mise en service).

### 2.1.2 Evénement technique

Un type d'événement « TECHNIQUE » sur un PRM correspond à l'un des événements suivants :

- Solde d'une intervention technique à l'initiative du GRD qui impacte la situation technique du point
- Modification du niveau d'ouverture aux services (passage du niveau 0 à 1, 0 à 2 ou 1 à 2), c'est-àdire du caractère communicant du PRM

La situation technique correspond aux données descriptives du PRM, de l'alimentation électrique et du dispositif de comptage. La balise « Nature\_Evenement » permet alors de préciser la nature de cette modification (ex : changement de compteur).

## <span id="page-4-1"></span><span id="page-4-0"></span>3. Description fonctionnelle du flux **3.1 Diagramme de classes**

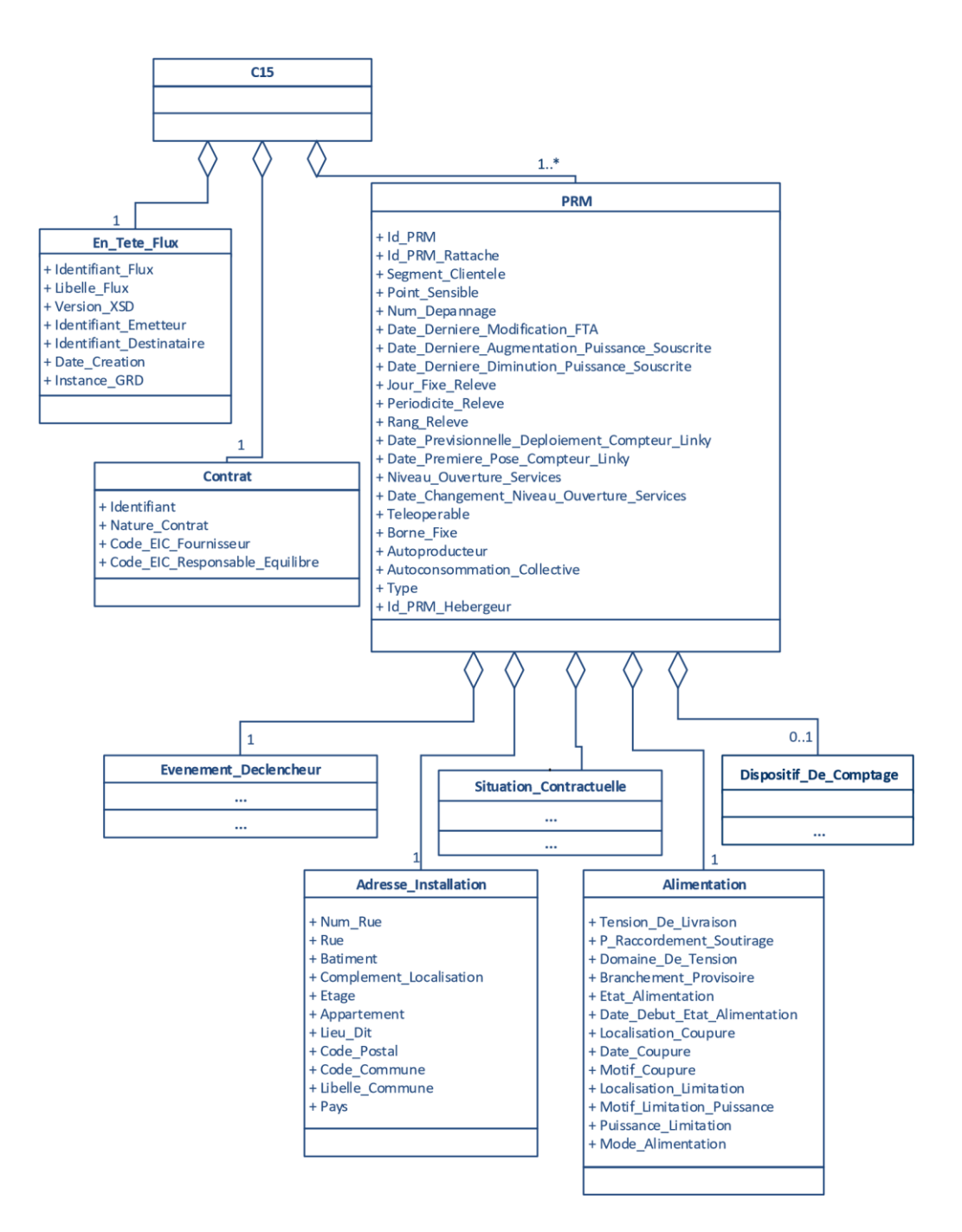

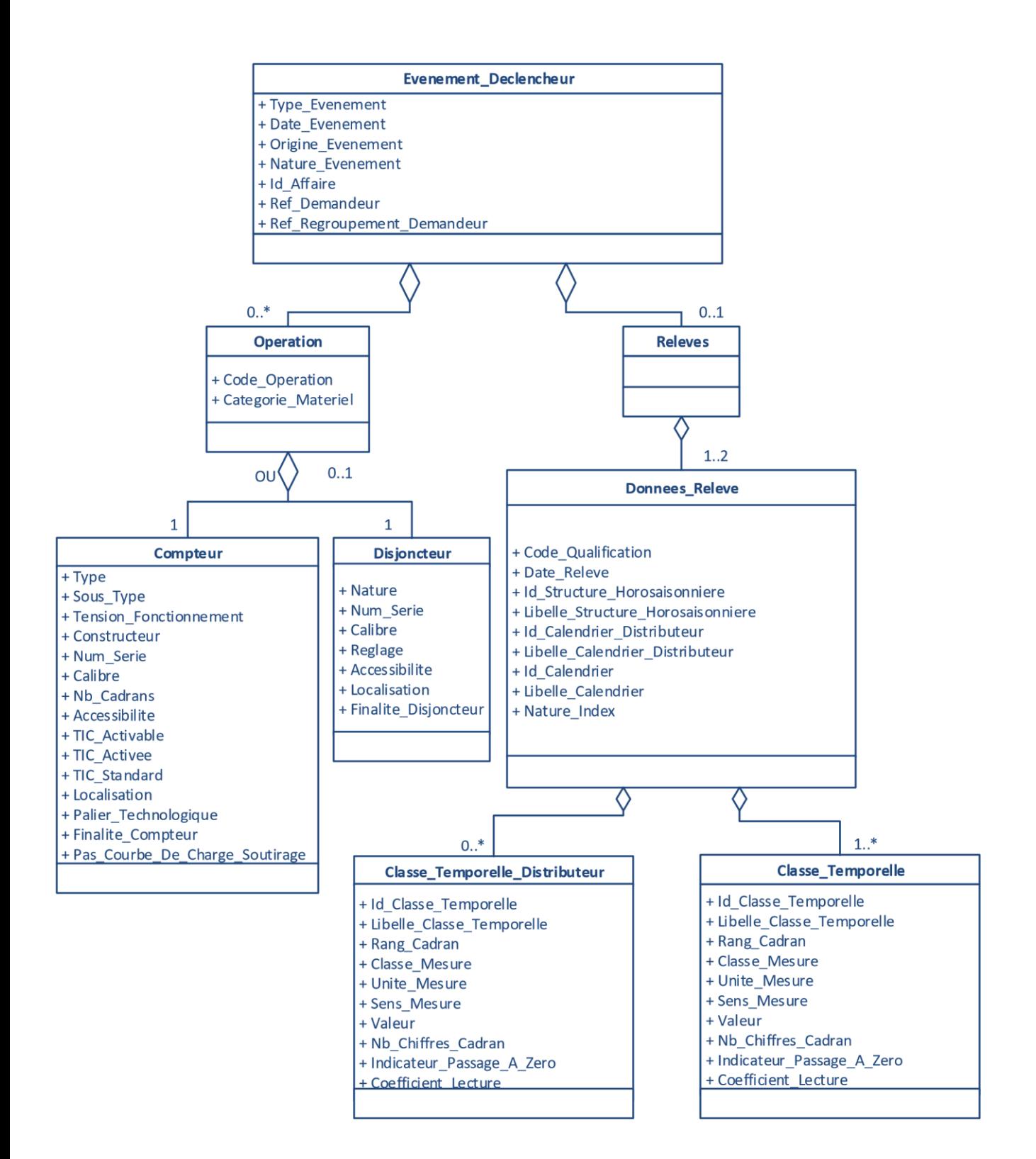

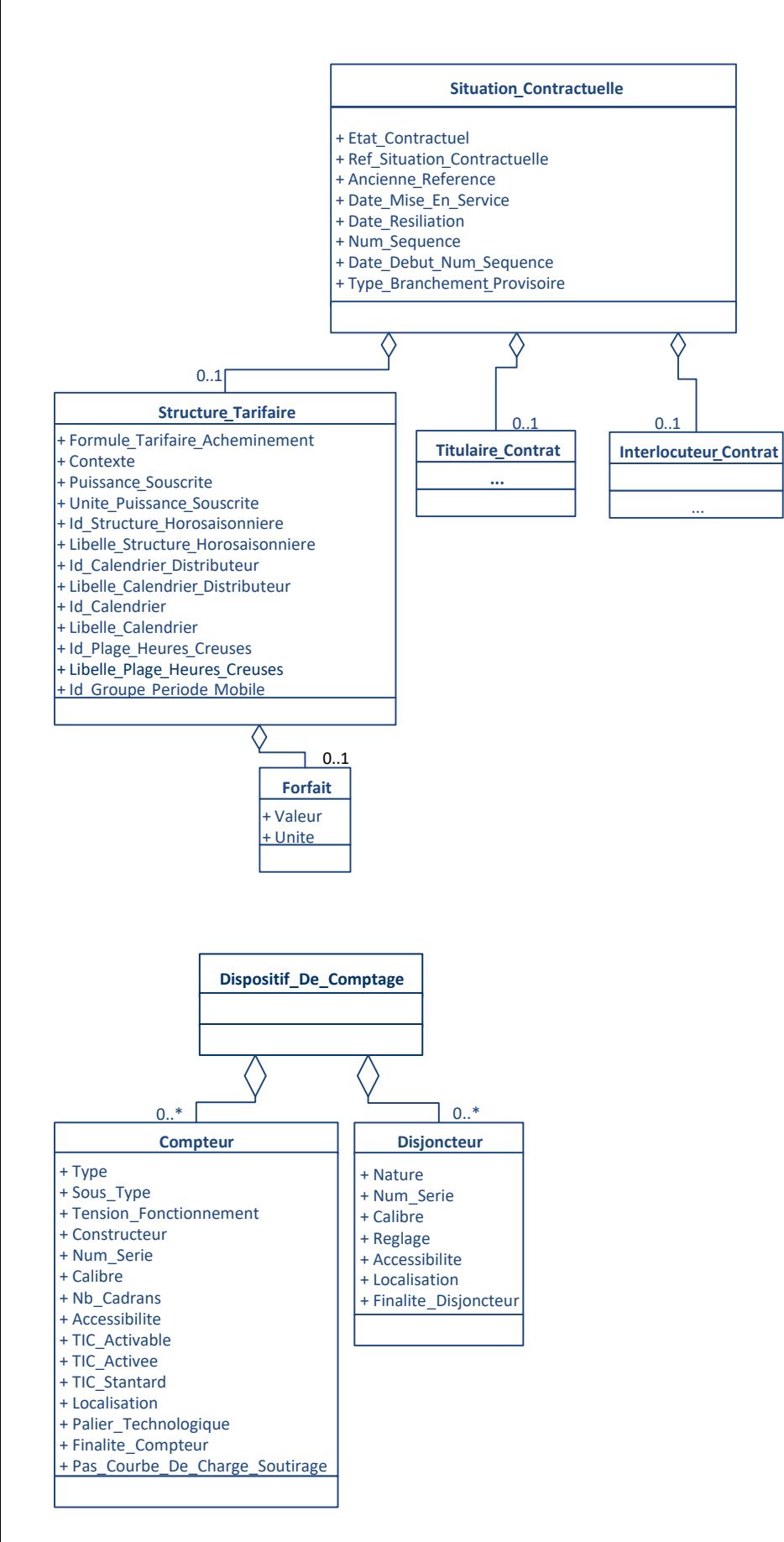

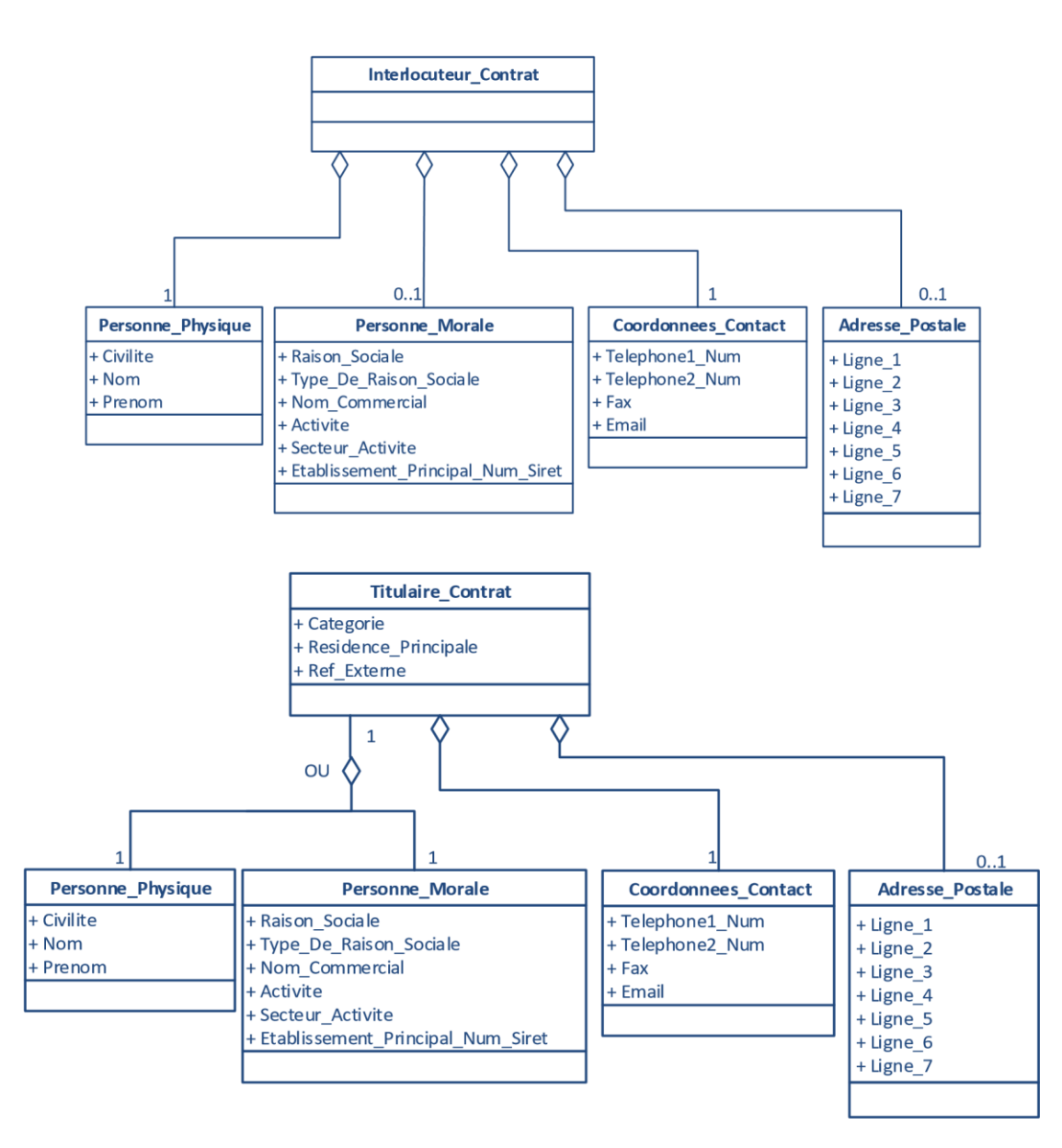

#### *Légende*

*0..p (avec p un chiffre) signifie que l'objet métier est absent ou présent jusqu'à p fois.* 

*0..\* signifie que l'objet métier est absent ou présent de 1 à une infinité de fois. 1 signifie que l'objet métier est présent une et une seule fois.* 

*1..\* signifie que l'objet métier est présent de 1 à une infinité de fois. Les champs en italique correspondent à des attributs.*

## **3.2 Description des balises**

<span id="page-8-0"></span>Chaque flux C15 est constitué d'un élément <C15>. Il contient les classes suivantes :

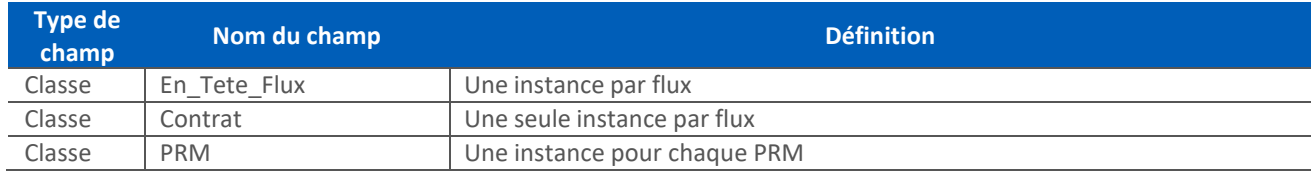

## 3.2.1 En\_Tete\_Flux

Cette balise contient des informations générales et techniques sur le flux.

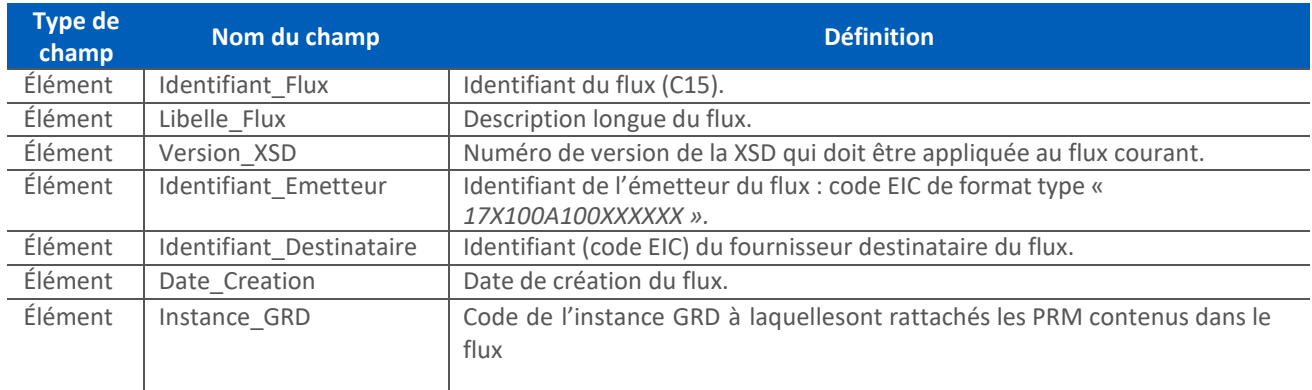

### 3.2.2 Contrat

Ce bloc rassemble, pour un contrat GRD-F donné, les informations concernant le fournisseur et son contrat GRD-F.

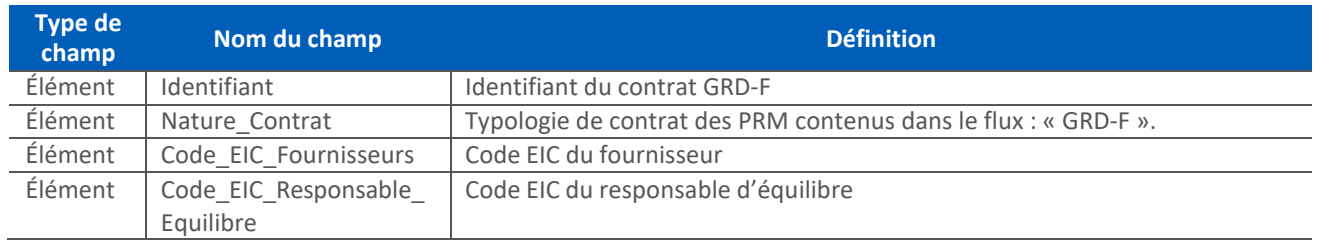

### 3.2.3 PRM

Cet objet donne l'ensemble des données de relevé pour un point de référence des mesures (PRM) donné. Cet objet sera instancié autant de fois qu'il y aura eu d'événements déclencheurs dans la journée.

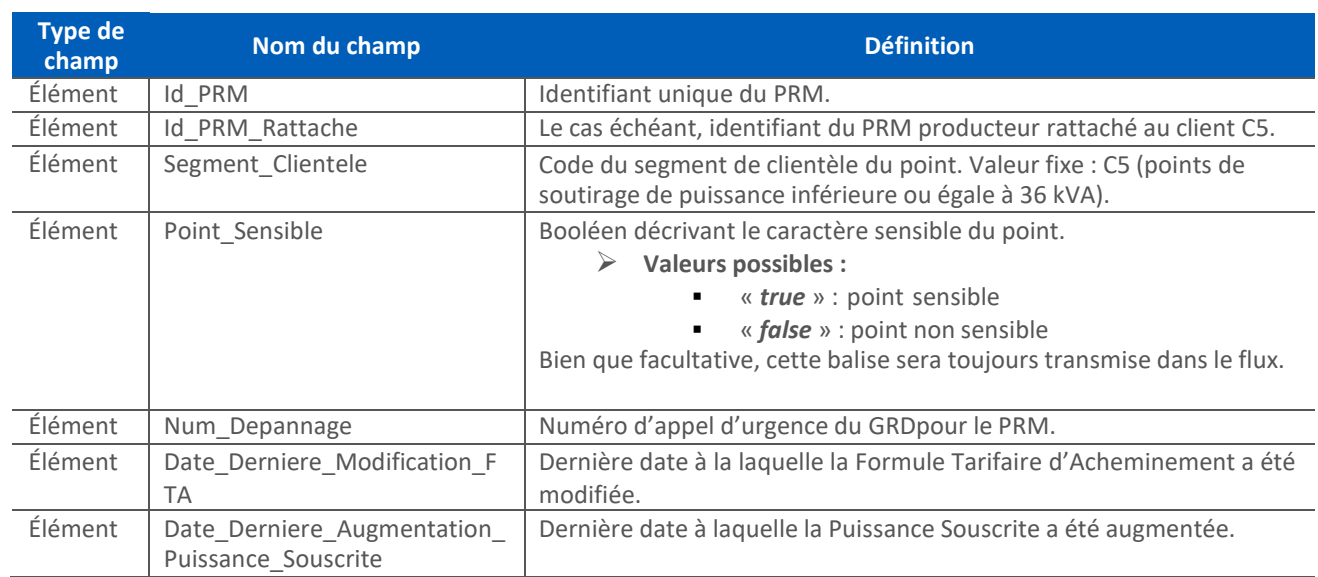

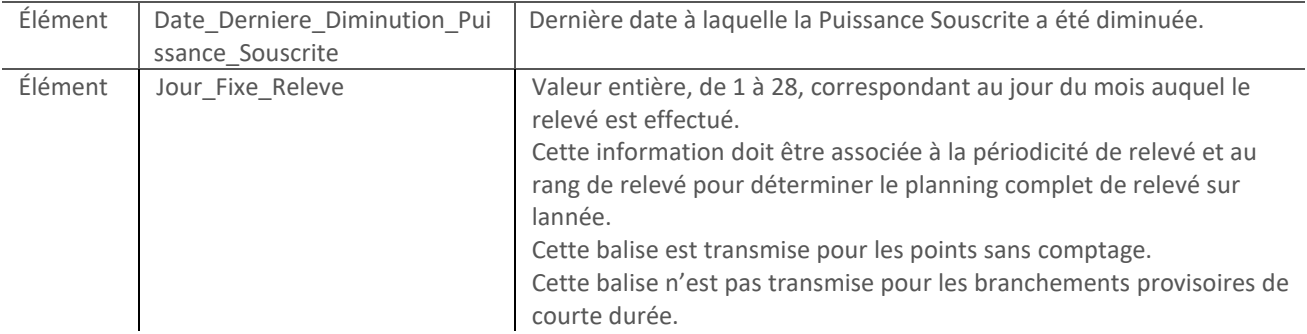

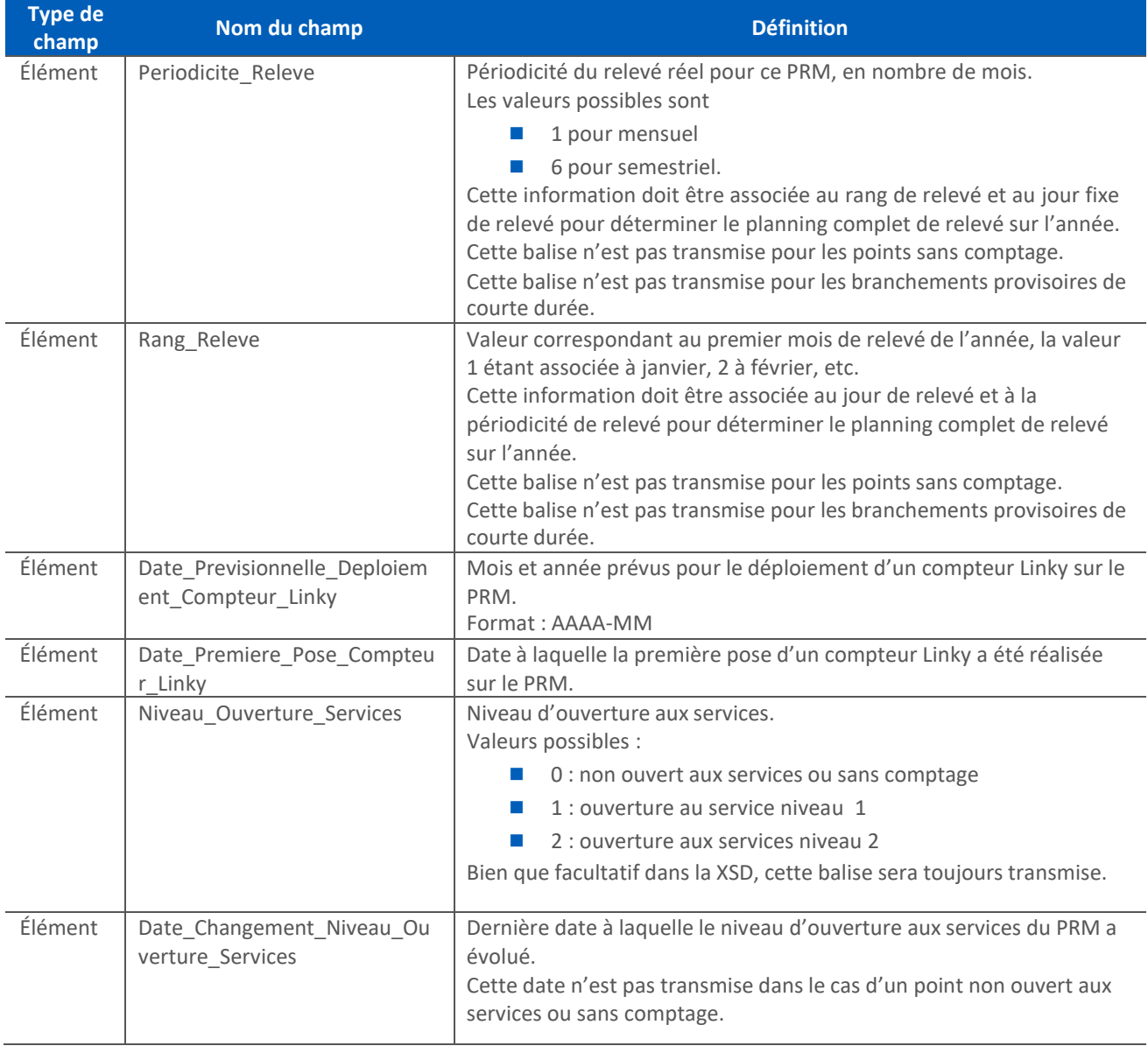

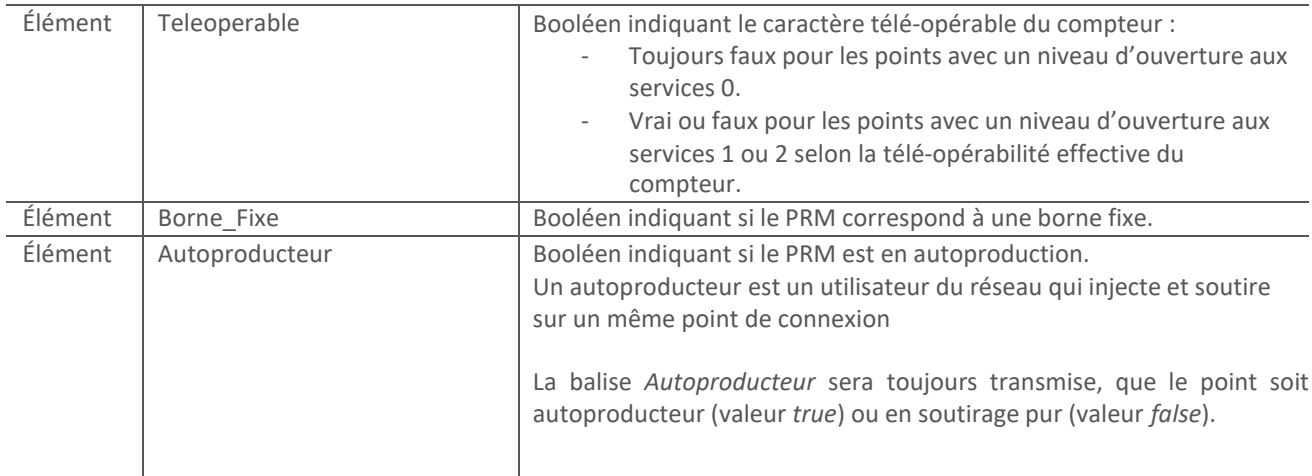

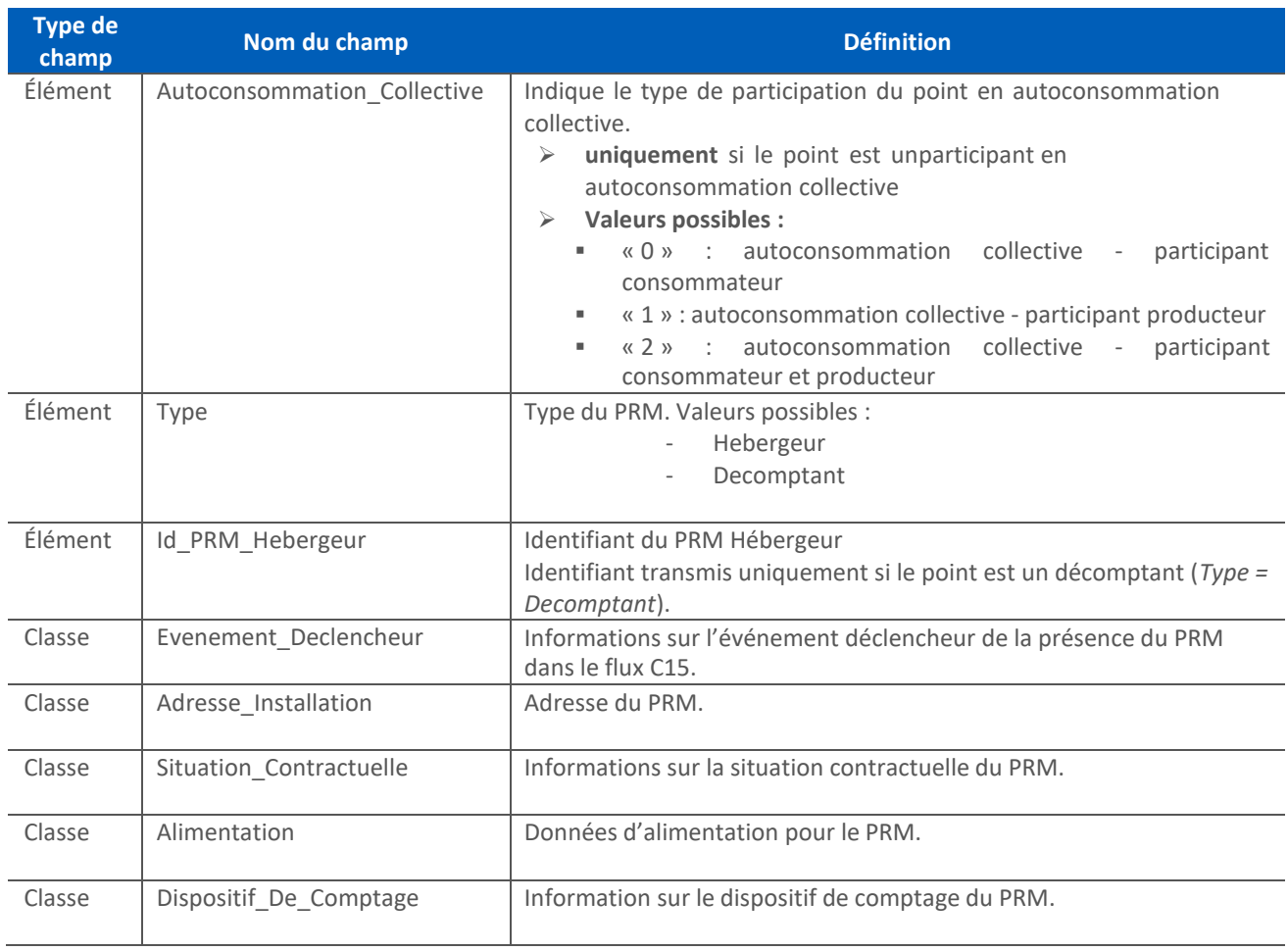

### 3.2.3.1 Evenement\_Declencheur

Cette classe donne des informations sur l'événement déclencheur de la présence du PRM dans le flux C15.

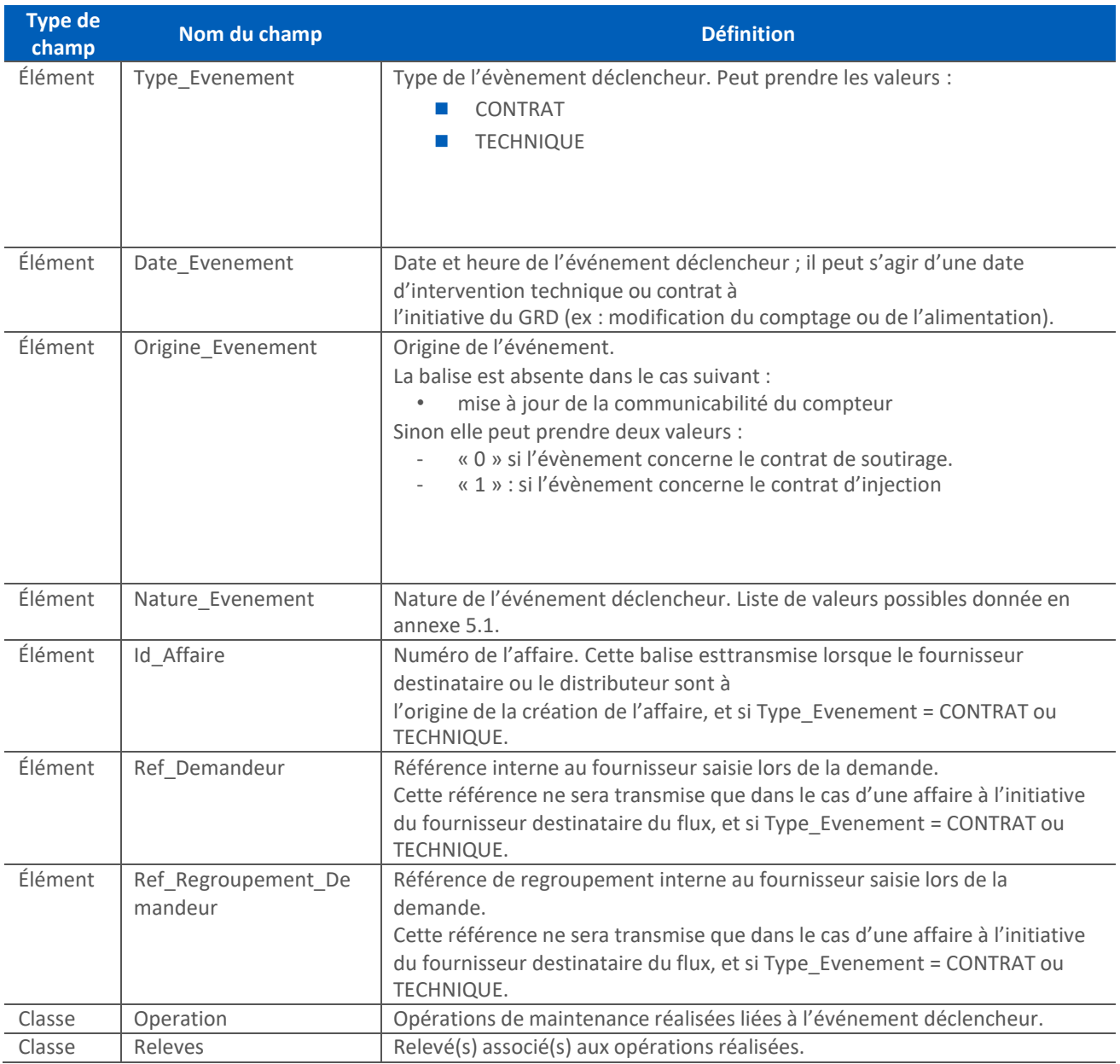

## 3.2.3.2 Operation

Cette classe est utilisée pour transmettre la (les) opération (s) réalisée (s) liée (s) à l'événement déclencheur.

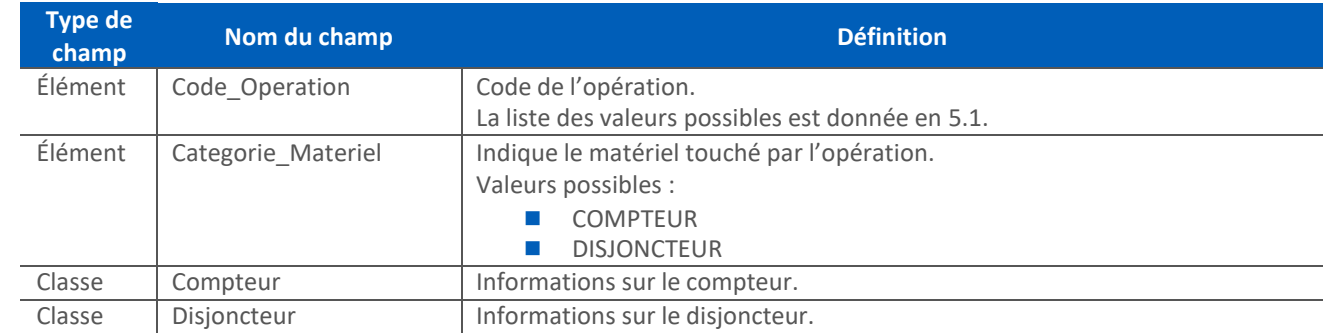

### 3.2.3.3 Compteur

### Cette classe donne des informations sur le compteur.

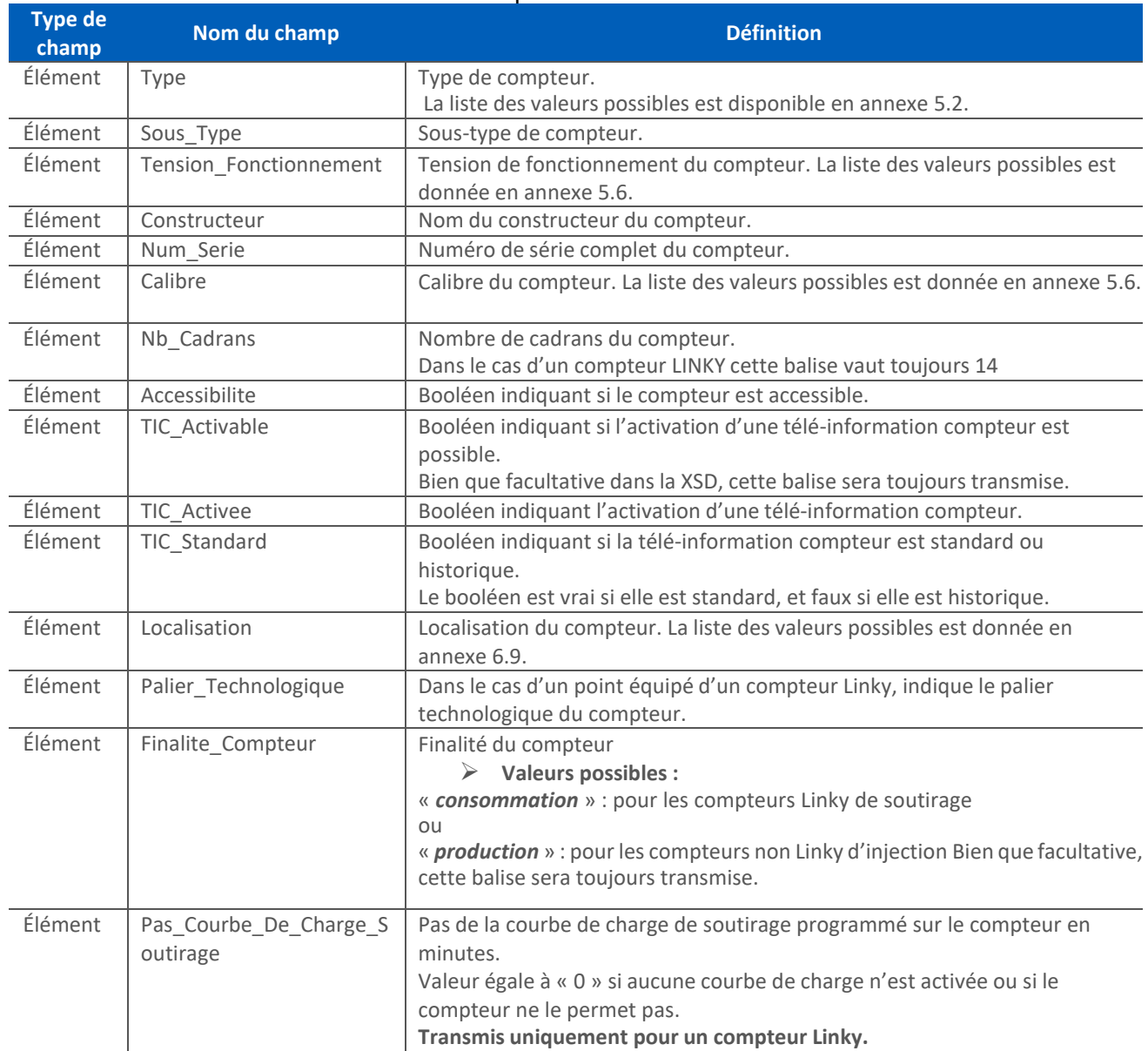

### 3.2.3.4 Disjoncteur

## Cette classe donne des informations sur le disjoncteur.

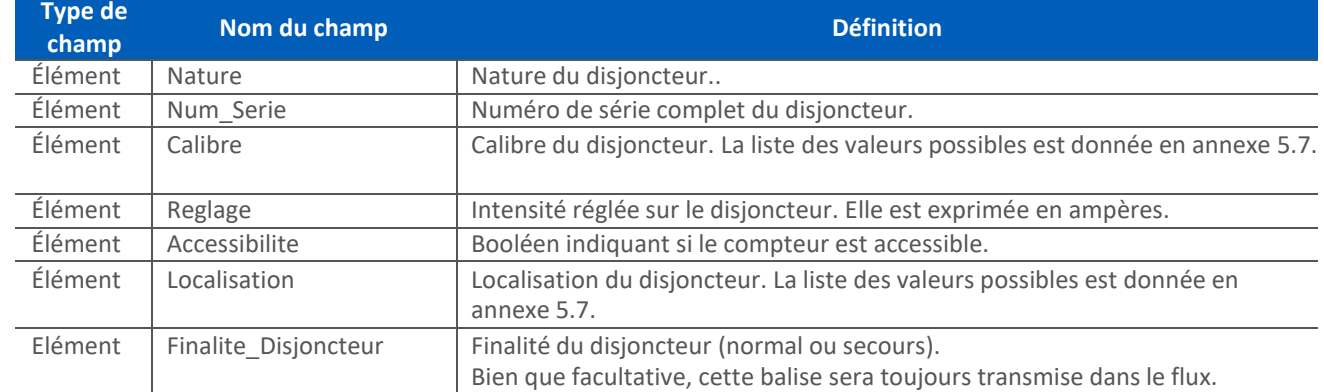

### 3.2.3.5 Releves

Cette classe est utilisée pour transmettre, s'il y en a le(s) relevé(s) associé(s) à l'événement déclencheur. Il contient la classe Donnees\_Releve.

*3.2.3.5.1 Donnees\_Releve*

Cette classe donne les informations générales sur le relevé.

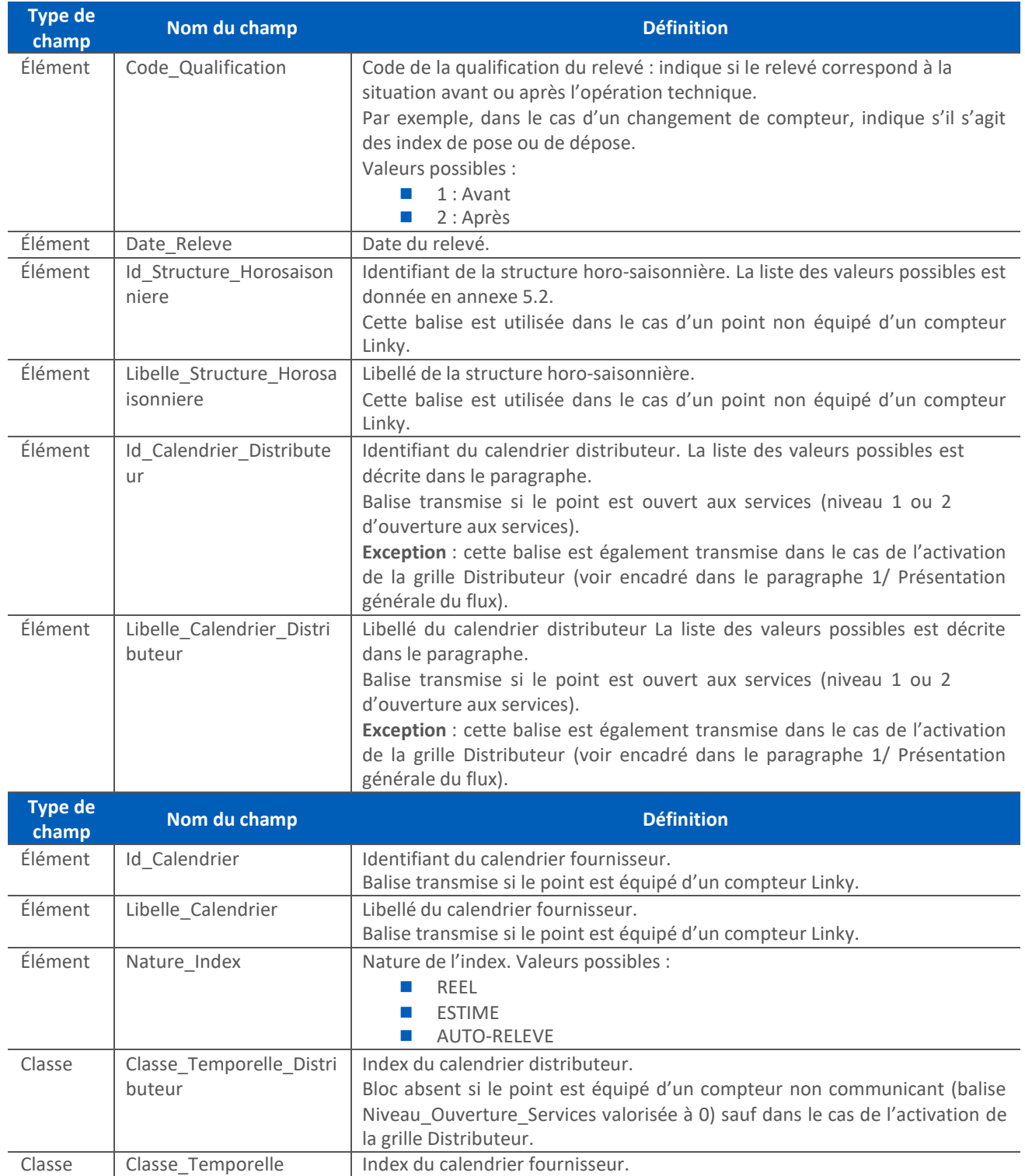

## *3.2.3.5.1.1.1 Classe\_Temporelle\_Distributeur*

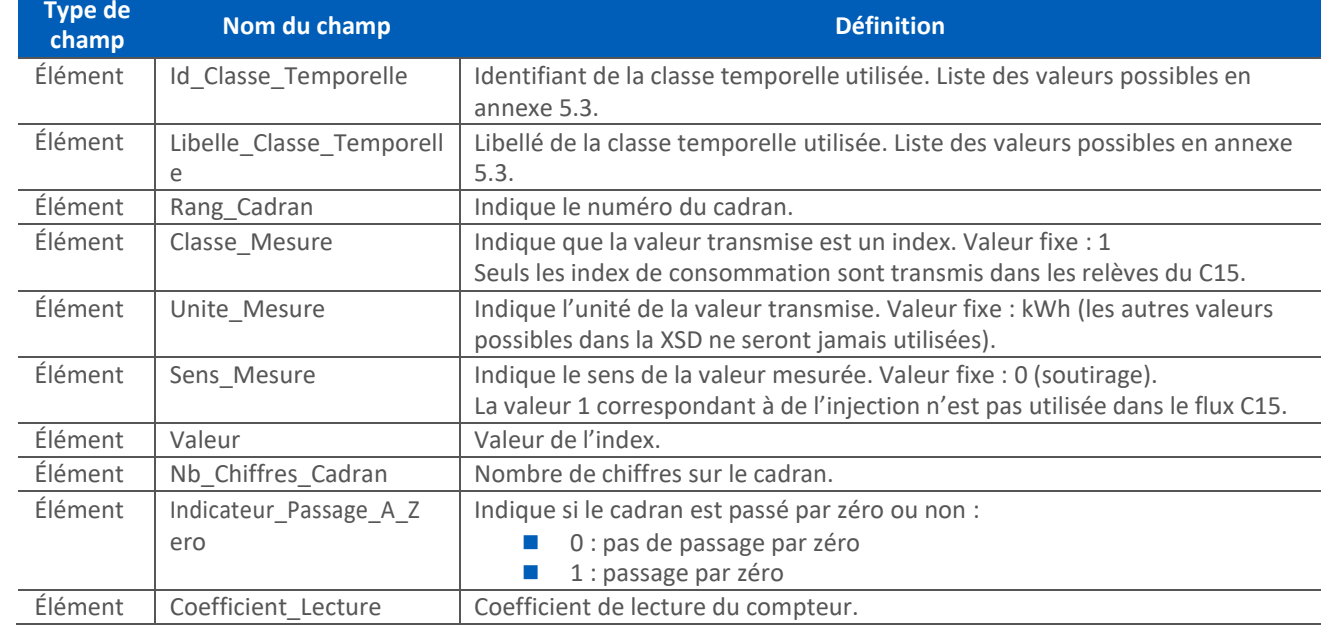

## Cette classe est utilisée pour transmettre les index de la classe temporelle distributeur.

### *3.2.3.5.1.1.2 Classe\_Temporelle*

### Cette classe est utilisée pour transmettre les index de la classe temporelle fournisseur.

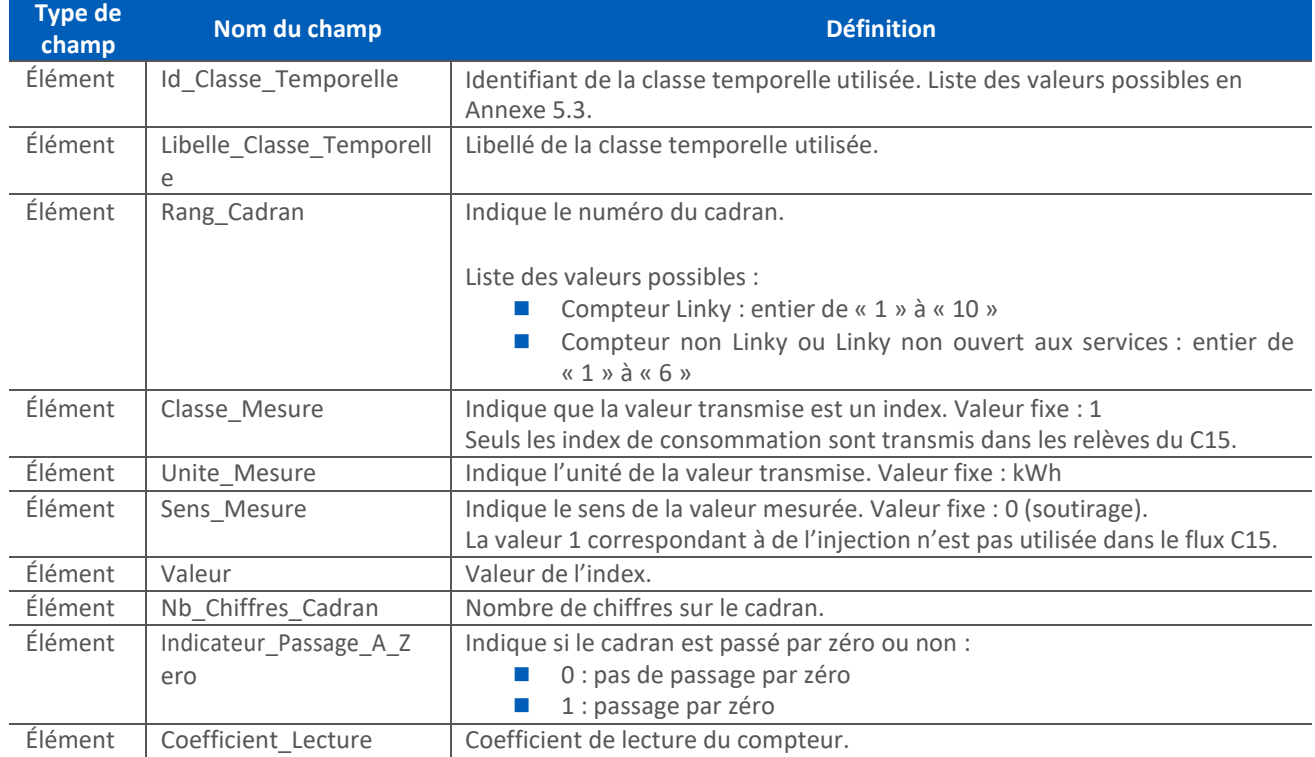

### 3.2.3.6 Adresse\_Installation

### Cette classe précise l'adresse postale du PRM.

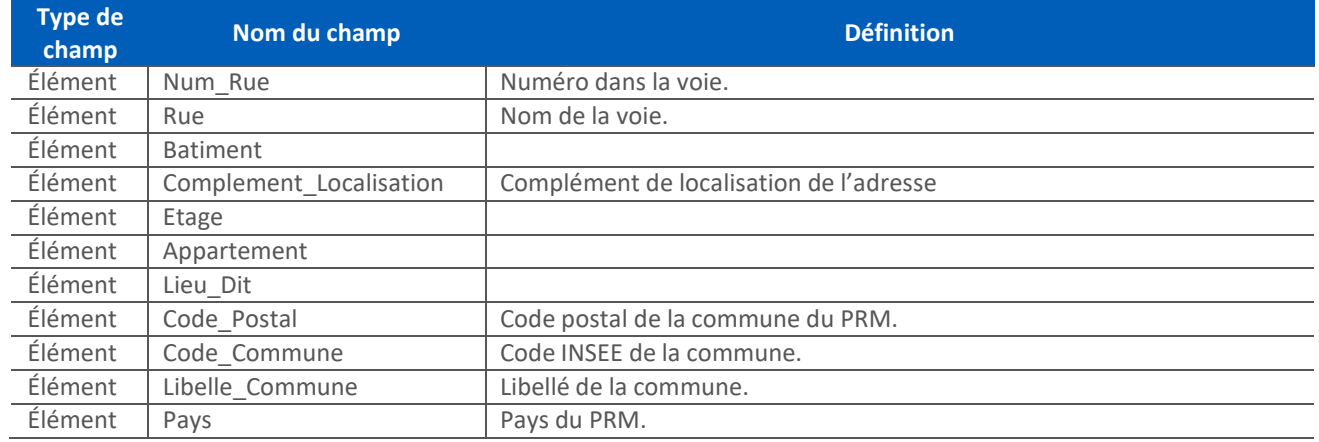

### 3.2.3.7 Situation\_Contractuelle

Cette classe est utilisée pour transmettre la situation contractuelle du PRM à l'issue de l'événement déclencheur.

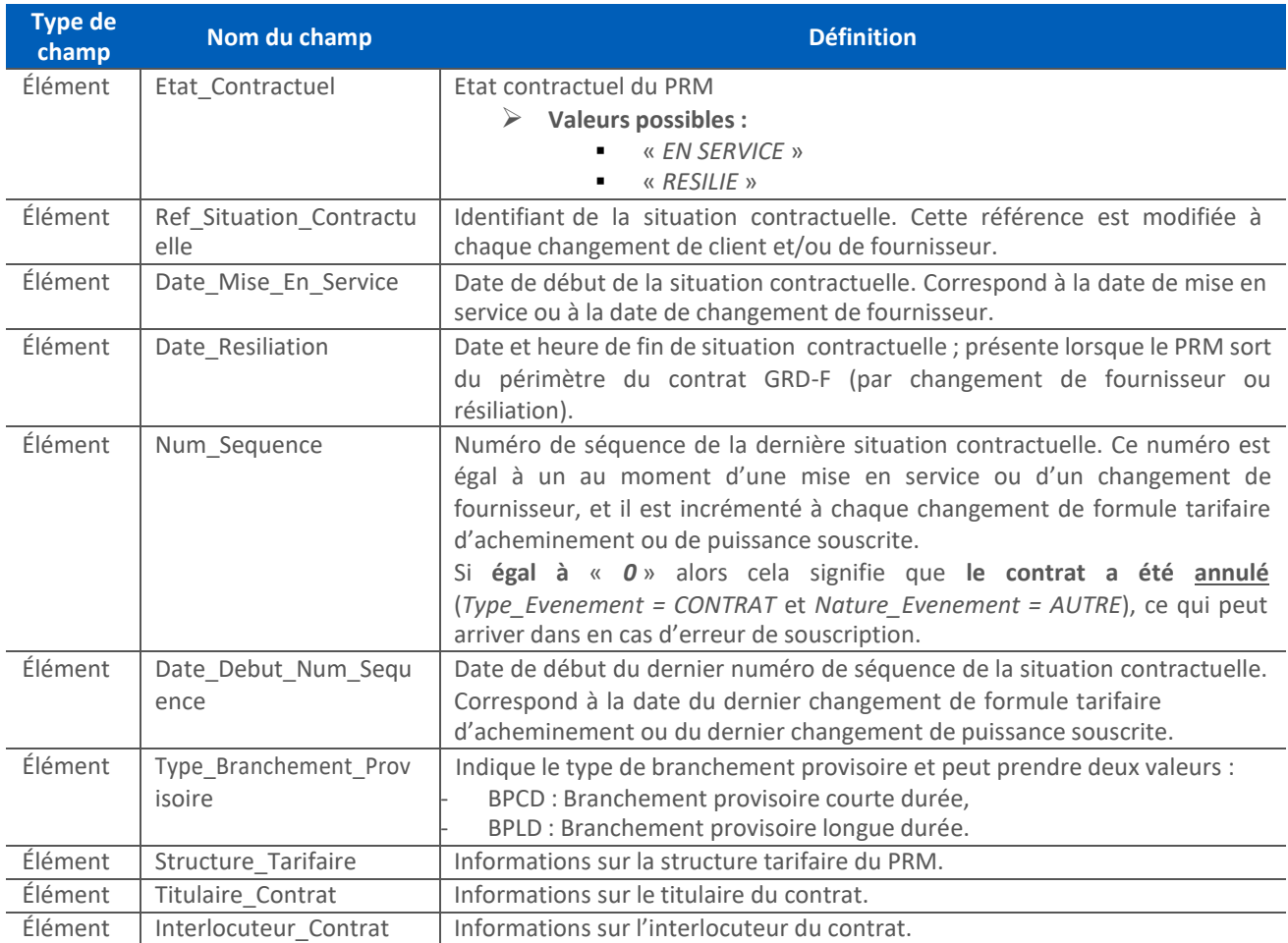

### *3.2.3.7.1Structure Tarifaire*

### Cette classe est utilisée pour transmettre la structure tarifaire du PRM.

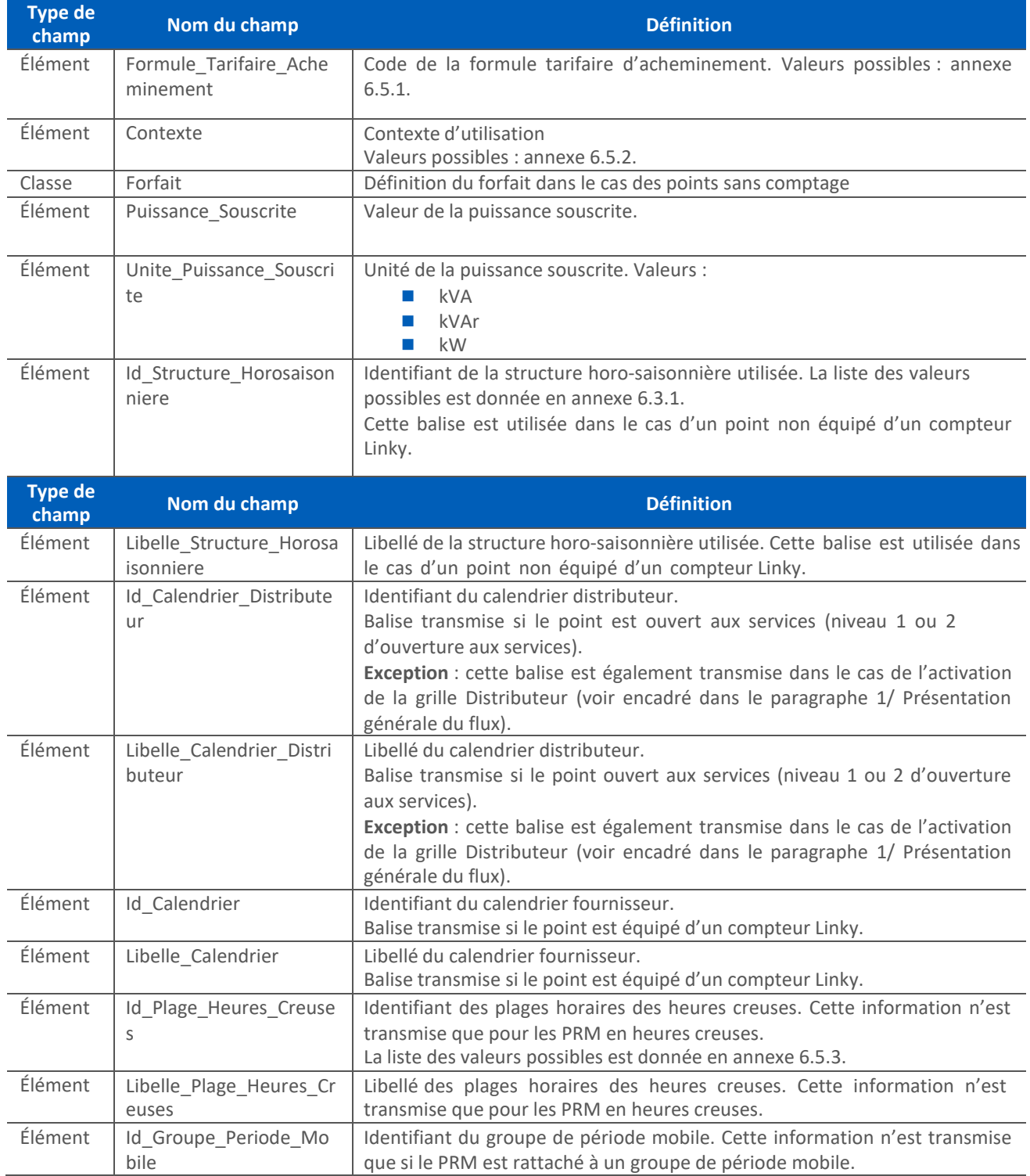

#### *3.2.3.7.2Forfait*

### Cette classe permet de définir le forfait souscrit dans le cas d'un point Sans Comptage.

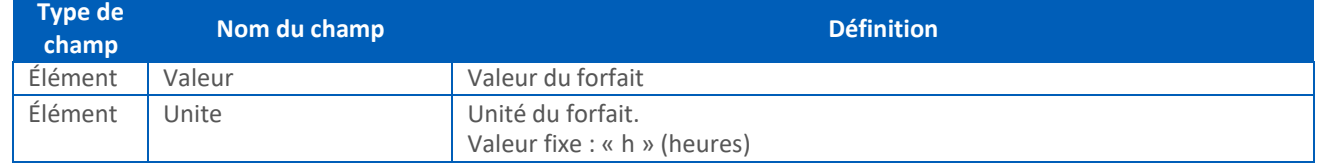

#### *3.2.3.7.3Titulaire Contrat*

#### Cette classe est utilisée pour transmettre les informations sur le titulaire du contrat de fourniture. Bien que facultative dans la XSD, cette balise est toujours présente.

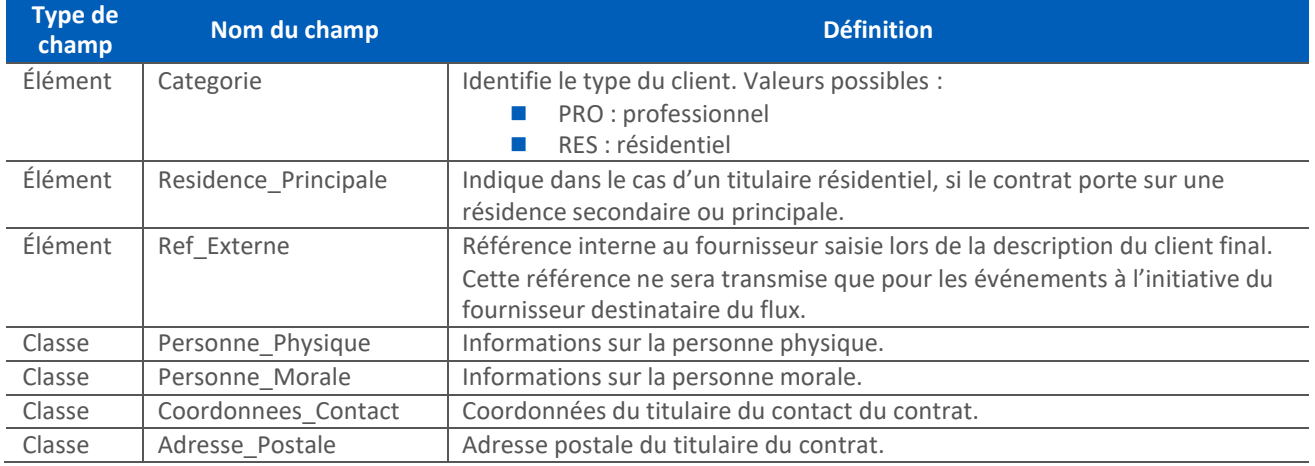

#### *3.2.3.7.4Personne\_Physique*

### Cette classe est utilisée pour transmettre les informations sur la personne titulaire du contrat lorsqu'il s'agit d'une personne physique.

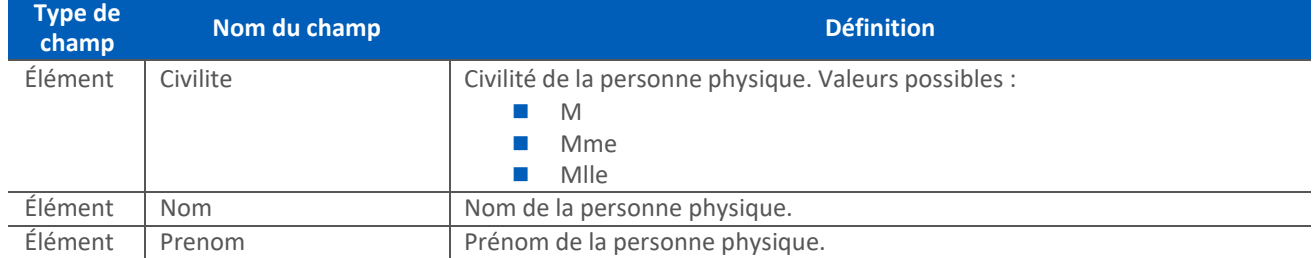

#### *3.2.3.7.5Personne\_Morale*

#### Cette classe est utilisée pour transmettre les informations dur la personne titulaire du contrat lorsqu'il s'agit d'une personne morale.

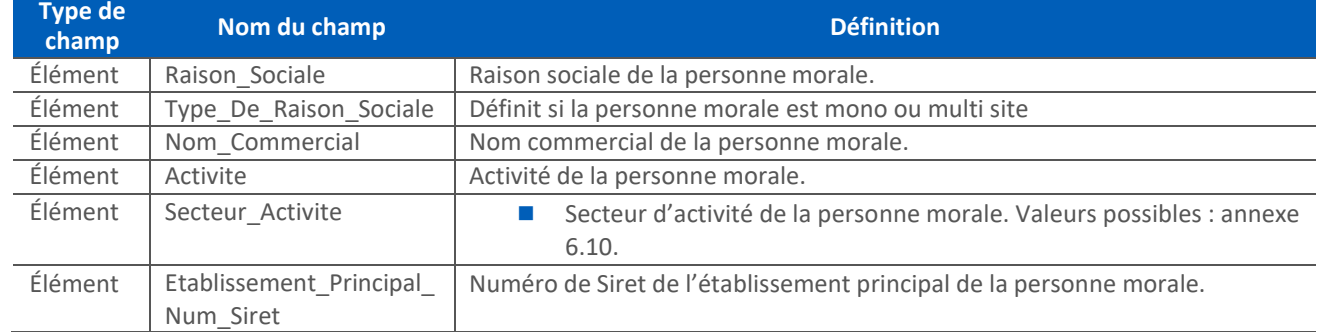

#### *3.2.3.7.6Coordonnees\_Contact*

Cette classe est utilisée pour transmettre les coordonnées permettant de contacter le titulaire du contrat.

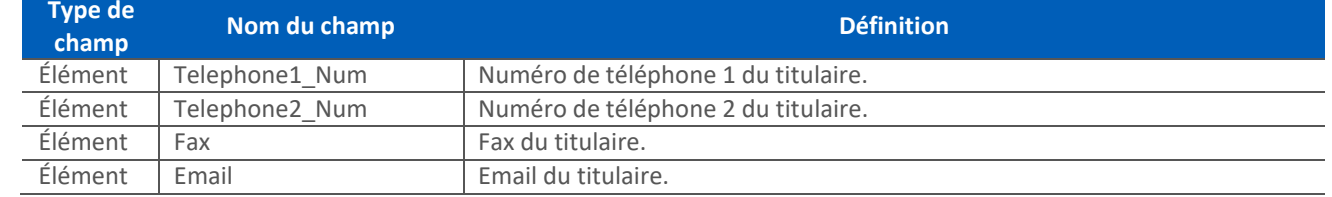

#### *3.2.3.7.7Adresse\_Postale*

#### Cette classe est utilisée pour transmettre l'adresse postale du titulaire du contrat.

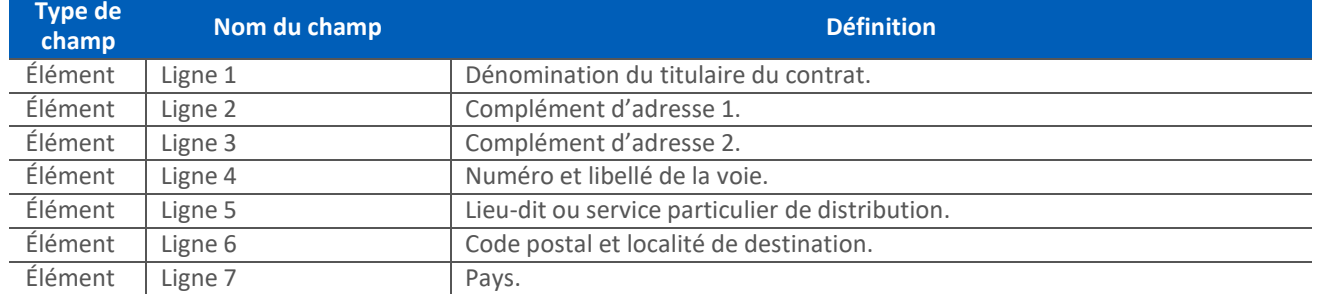

#### *3.2.3.7.8Interlocuteur Contrat*

Cette classe est utilisée pour transmettre les informations sur l'interlocuteur du contrat de fourniture. Les classes Personne\_Physique, Personne\_Morale, Coordonnees\_Contact et Adresse\_Postale sont les mêmes que pour le titulaire du contrat. Seules les cardinalités de ces classes diffèrent (cf. § 5.3)

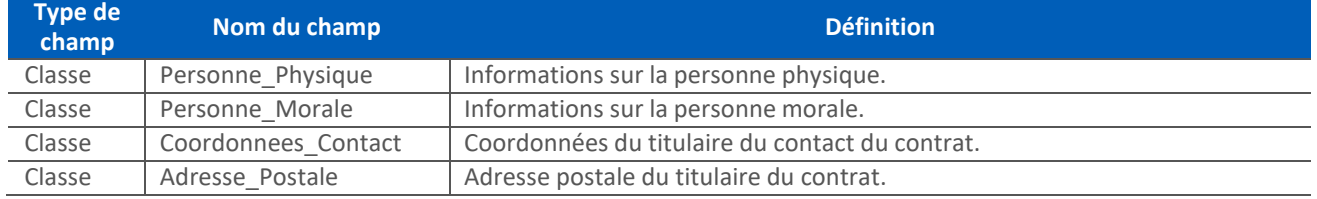

#### *3.2.3.7.9Alimentation*

### L'alimentation est constituée d'un ensemble d'ouvrages électriques permettant le raccordement d'une installation cliente au

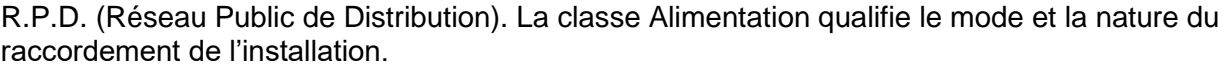

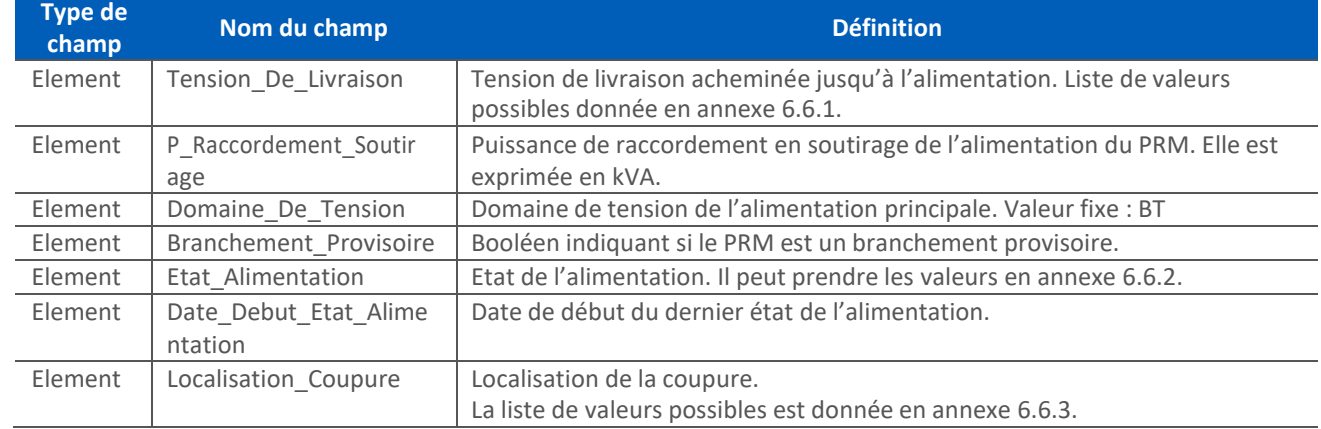

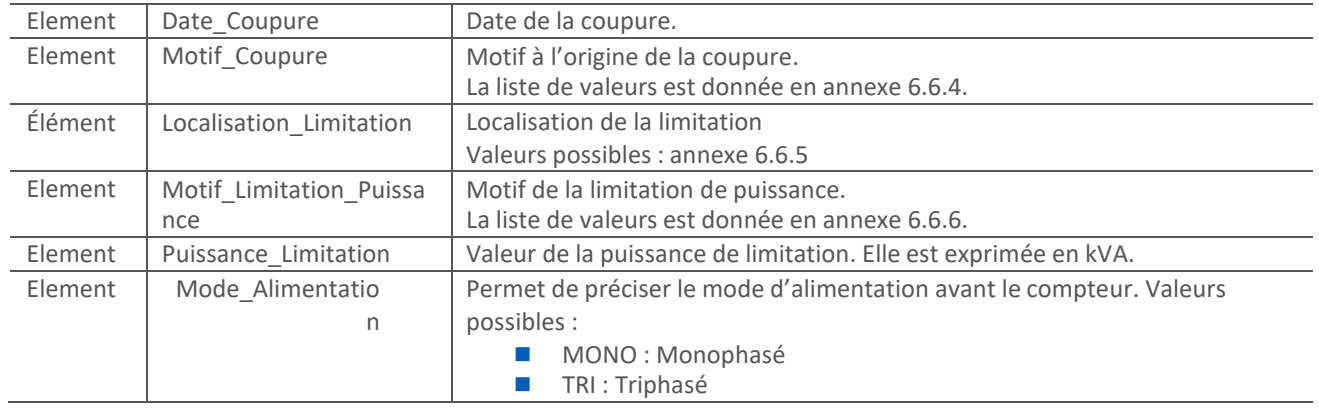

#### *3.2.3.7.10 Dispositif\_De\_Comptage*

### Cette classe apporte des éléments sur le dispositif de comptage du PRM.

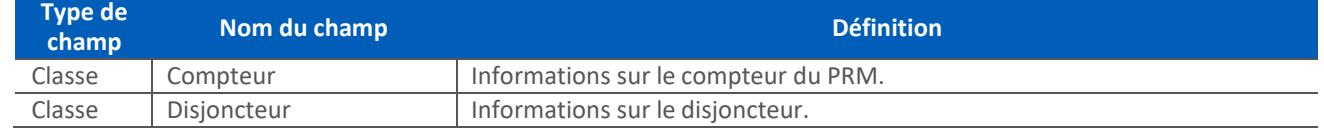

## <span id="page-20-0"></span>4. Description technique du flux **4.1 Règles de nommage**

<span id="page-20-1"></span>Un flux C15 est constitué d'un ou plusieurs fichiers XML (dépendant du nombre de PRM) regroupés en une archive zip.

#### *4.1.1 Nom de l'archive*

Chaque flux émis suit la nomenclature suivante :

#### **<**Emetteur>\_C15\_<destinataire>\_<num\_contrat>\_<Instance\_GRD>\_<num\_seq>\_<horodatage>.zip

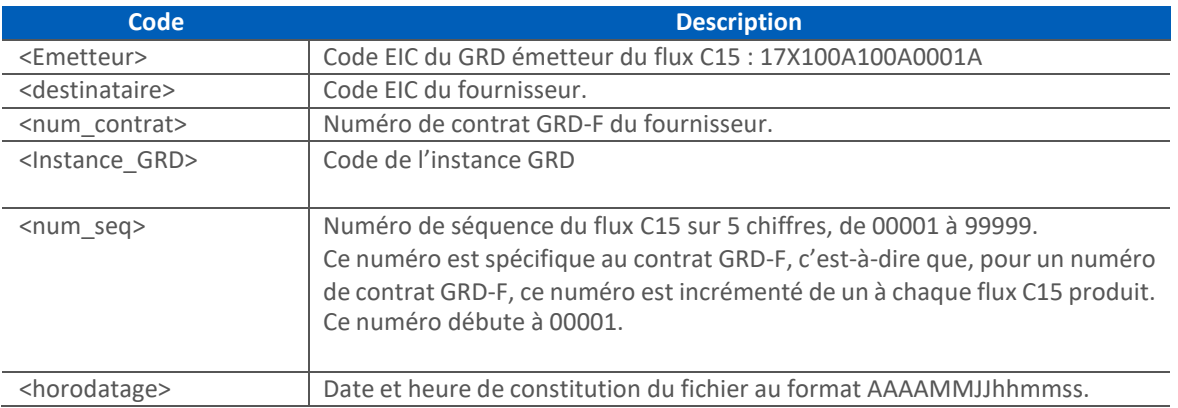

#### Exemple: 17X100AXXXXXXXX C15\_17X100AYYYYYYYYY GRD-F000\_999\_00710\_20210923135158.zip

### *4.1.2 Nom du (ou des) fichier(s) XML contenu(s) dans l'archive*

Le détail des informations par PRM est contenu dans ces fichiers ; une limite au nombre de PRM dans un fichier est appliquée, ce qui implique que les informations pour une journée donnée puissent être réparties sur plusieurs fichiers, chacun suivant la même structure.

### Chaque fichier de données contenu dans le flux suit la nomenclature suivante :

<Emetteur>\_C15\_<destinataire>\_<num\_contrat>\_<Instance\_GRD>\_<num\_seq>\_XXXXX\_YYYYY.xml

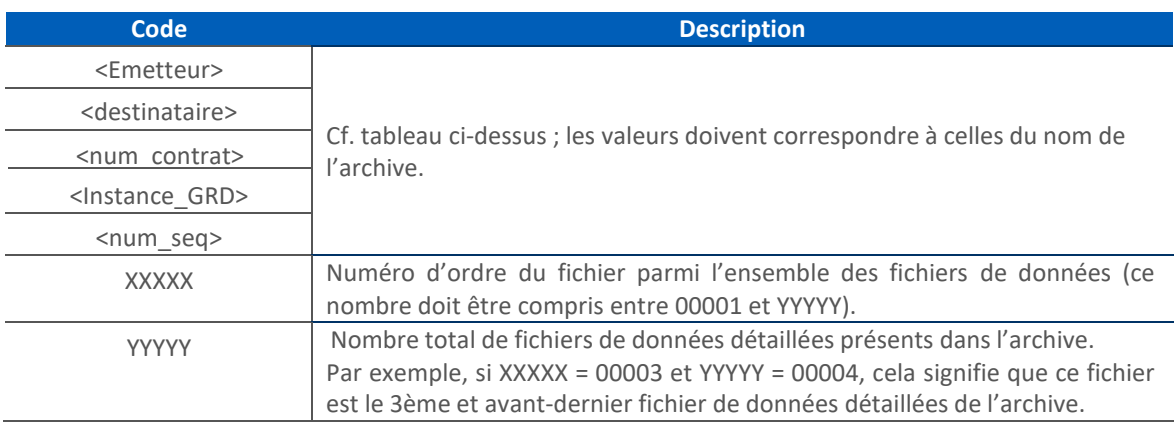

Les nombres XXXXX et YYYYY contenus dans le nom de chaque fichier XML présent dans l'archive permettent de contrôler que tous les fichiers de données sont présents dans l'archive :

pour un flux donné, YYYYY doit être supérieur ou égal à 00001, on doit trouver un et seul fichier XML pour chaque valeur de XXXXX allant de 00001 à YYYYY.

Exemple :

**17X100AXXXXXXXXX\_C15\_17X100AYYYYYYYYY\_GRD-FXXX\_999\_00710\_00001\_00004.xml**

## **4.2 Format des fichiers**

<span id="page-21-0"></span>Tous les fichiers contenus dans un flux C15 sont des fichiers XML respectant un même schéma XSD. L'encodage est de type UTF-8.

La XSD prévisionnelle du flux C15 est disponible dans le document :

## **4.3 Transmission des données**

<span id="page-21-1"></span>Via différents canaux

- Mail
- FTP
- Dossier local

## **4.4 Structure des fichiers**

<span id="page-21-2"></span>Avertissement : le tableau ci-dessous donne une description du schéma du flux ; il permet de présenter la XSD sous une forme plus accessible. Cependant, en cas d'éventuelles incohérences entre le tableau et le fichier XSD référencé ci-dessus, c'est ce dernier qui doit être pris comme référence.

La colonne Règle de gestion précise l'expression régulière à appliquer ou la liste des valeurs possibles pour une balise uniquement lorsque cette précision apparaît dans la XSD.

Pour les balises de type Decimal, la colonne restriction précise à la fois le nombre maximum de chiffres avant la virgule et celui après la virgule.

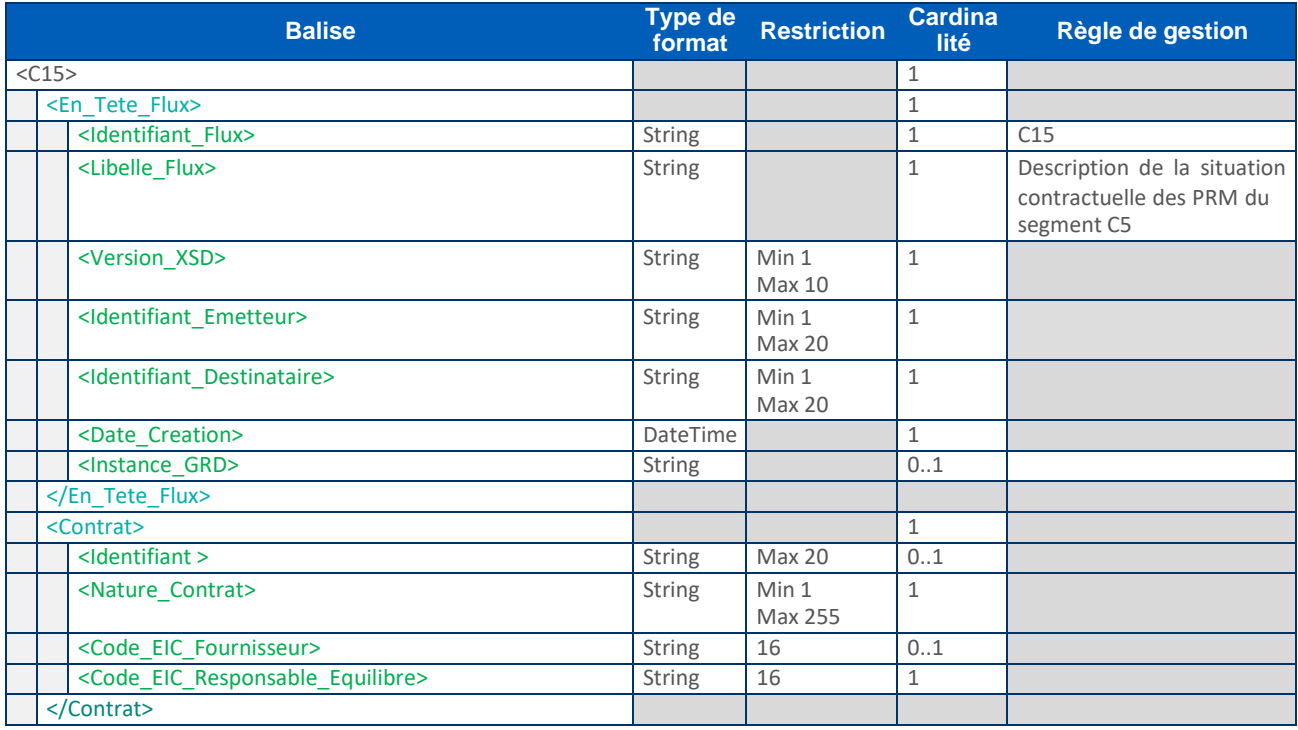

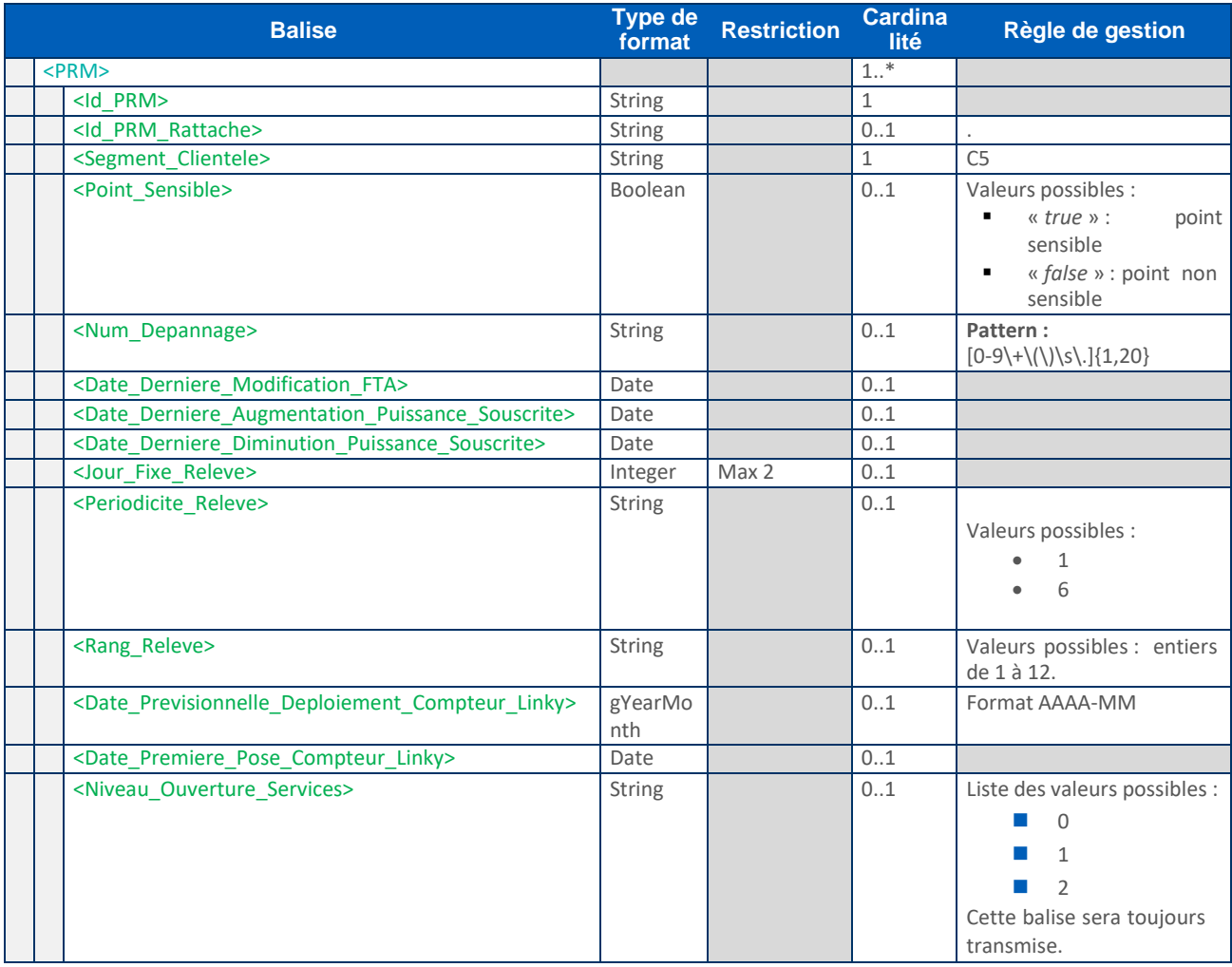

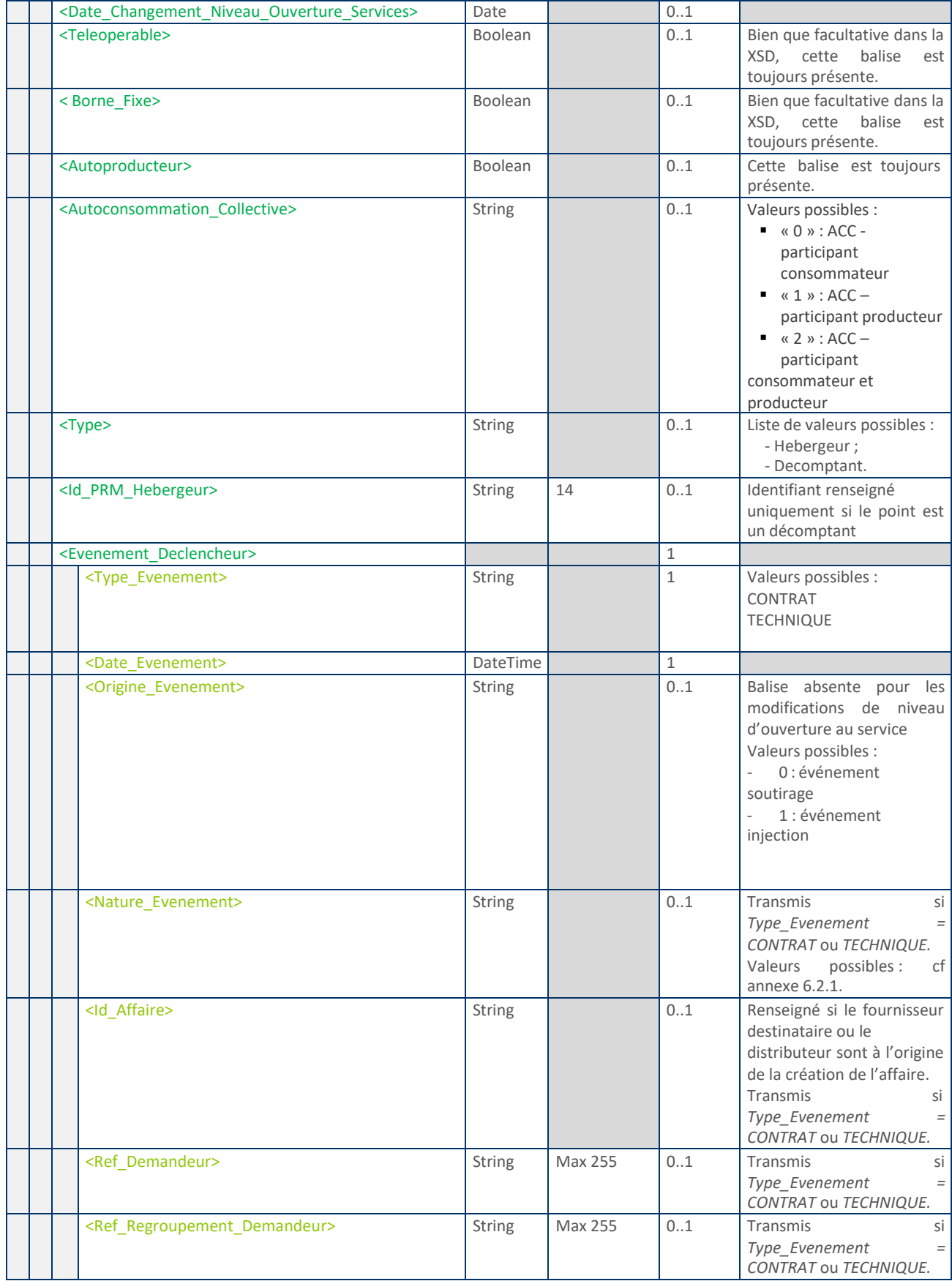

<span id="page-24-0"></span>

| <b>Balise</b>                                                     | <b>Type de</b><br>format | <b>Restriction</b>     | <b>Cardina</b><br><b>lité</b> | Règle de gestion                                                            |
|-------------------------------------------------------------------|--------------------------|------------------------|-------------------------------|-----------------------------------------------------------------------------|
| <operation></operation>                                           |                          |                        | $0.$ . $*$                    |                                                                             |
| <code operation=""></code>                                        | <b>String</b>            | Min 1<br>Max 20        | $\mathbf{1}$                  | Liste des valeurs possibles<br>en annexe 6.2.3                              |
| <categorie_materiel></categorie_materiel>                         | <b>String</b>            | <b>Max 50</b>          | 0.1                           |                                                                             |
| <compteur></compteur>                                             |                          |                        |                               | Si l'opération porte sur le<br>compteur <sup>1</sup>                        |
| <type></type>                                                     | <b>String</b>            | Min 1<br><b>Max 20</b> | $\mathbf{1}$                  | Liste des valeurs possibles<br>en annexe 6.7.1                              |
| <sous_type></sous_type>                                           | <b>String</b>            | <b>Max 20</b>          | 0.1                           |                                                                             |
| <tension_fonctionnement></tension_fonctionnement>                 | <b>String</b>            |                        | $\mathbf{1}$                  | Liste des valeurs possibles<br>en annexe 6.7.2.                             |
| <constructeur></constructeur>                                     | <b>String</b>            | Max 255                | 0.1                           |                                                                             |
| <num_serie></num_serie>                                           | <b>String</b>            | Max 20                 | 01                            |                                                                             |
| <calibre></calibre>                                               | <b>String</b>            |                        | 0.1                           | Liste des valeurs possibles<br>en annexe 6.7.3.                             |
| <nb cadrans=""></nb>                                              | Integer                  | Max 2                  | 01                            |                                                                             |
| <accessibilite></accessibilite>                                   | Boolean                  |                        | 0.1                           |                                                                             |
| <tic activable=""></tic>                                          | Boolean                  |                        | 01                            |                                                                             |
| <tic activee=""></tic>                                            | Boolean                  |                        | 01                            |                                                                             |
| <tic standard=""></tic>                                           | Boolean                  |                        | 0.1                           |                                                                             |
| <localisation></localisation>                                     | <b>String</b>            |                        | 0.1                           | Liste des valeurs possibles<br>en annexe 6.9                                |
| <palier_technologique></palier_technologique>                     | String                   | <b>Max 50</b>          | 0.1                           |                                                                             |
| <finalite compteur=""></finalite>                                 | <b>String</b>            | <b>Max 50</b>          | 0.1                           | Valeurs possibles :<br>consommation<br>$\bullet$<br>production<br>$\bullet$ |
| <pas_courbe_de_charge_soutirage></pas_courbe_de_charge_soutirage> | <b>String</b>            | Min 1<br>Max 2         | 01                            | « 0» si la courbe de charge<br>n'est pas activée.                           |
|                                                                   |                          |                        |                               |                                                                             |
| <disjoncteur></disjoncteur>                                       |                          |                        |                               | Si l'opération porte sur le<br>disjoncteur <sup>1</sup>                     |
| <nature></nature>                                                 | String                   | <b>Max 50</b>          | 0.1                           |                                                                             |
| <num_serie></num_serie>                                           | <b>String</b>            | <b>Max 20</b>          | 01                            |                                                                             |
| <calibre></calibre>                                               | <b>String</b>            |                        | 0.1                           | Liste des valeurs possibles<br>en annexe 6.8.1.                             |
| <reglage></reglage>                                               | Decimal                  | <b>Max 15</b>          | 01                            |                                                                             |
| <accessibilite></accessibilite>                                   | Boolean                  |                        | 01                            |                                                                             |
| <localisation></localisation>                                     | <b>String</b>            |                        | 0.1                           | Liste des valeurs possibles<br>en annexe 6.9.                               |
| <finalite_disjoncteur></finalite_disjoncteur>                     | <b>String</b>            | Min 1<br><b>Max 50</b> | 0.1                           |                                                                             |
|                                                                   |                          |                        |                               |                                                                             |
|                                                                   |                          |                        |                               |                                                                             |

<sup>1</sup> La structure définie n'autorise la présence que d'un seul des deux blocs Compteur ou Disjoncteur, selon le cas.

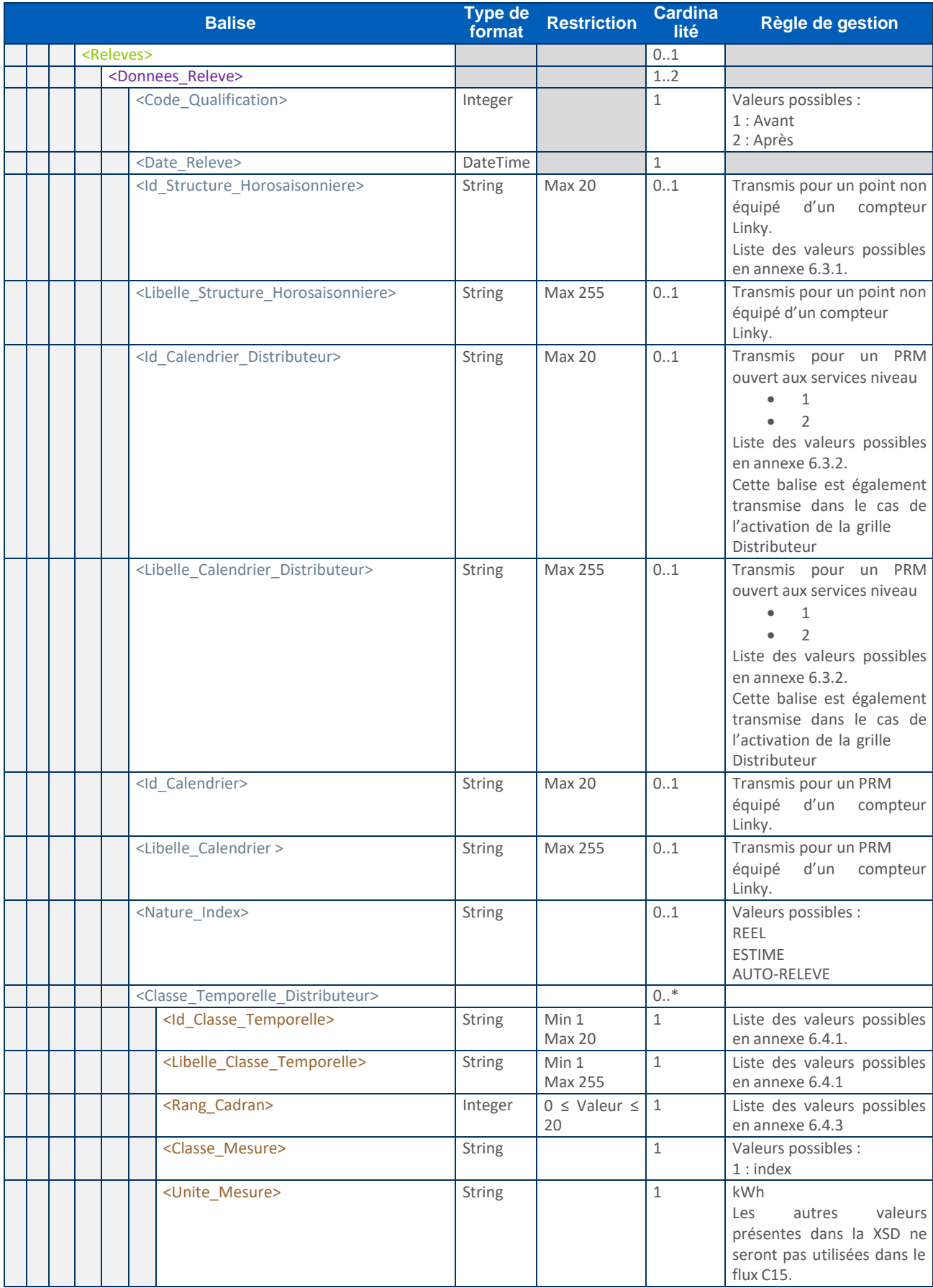

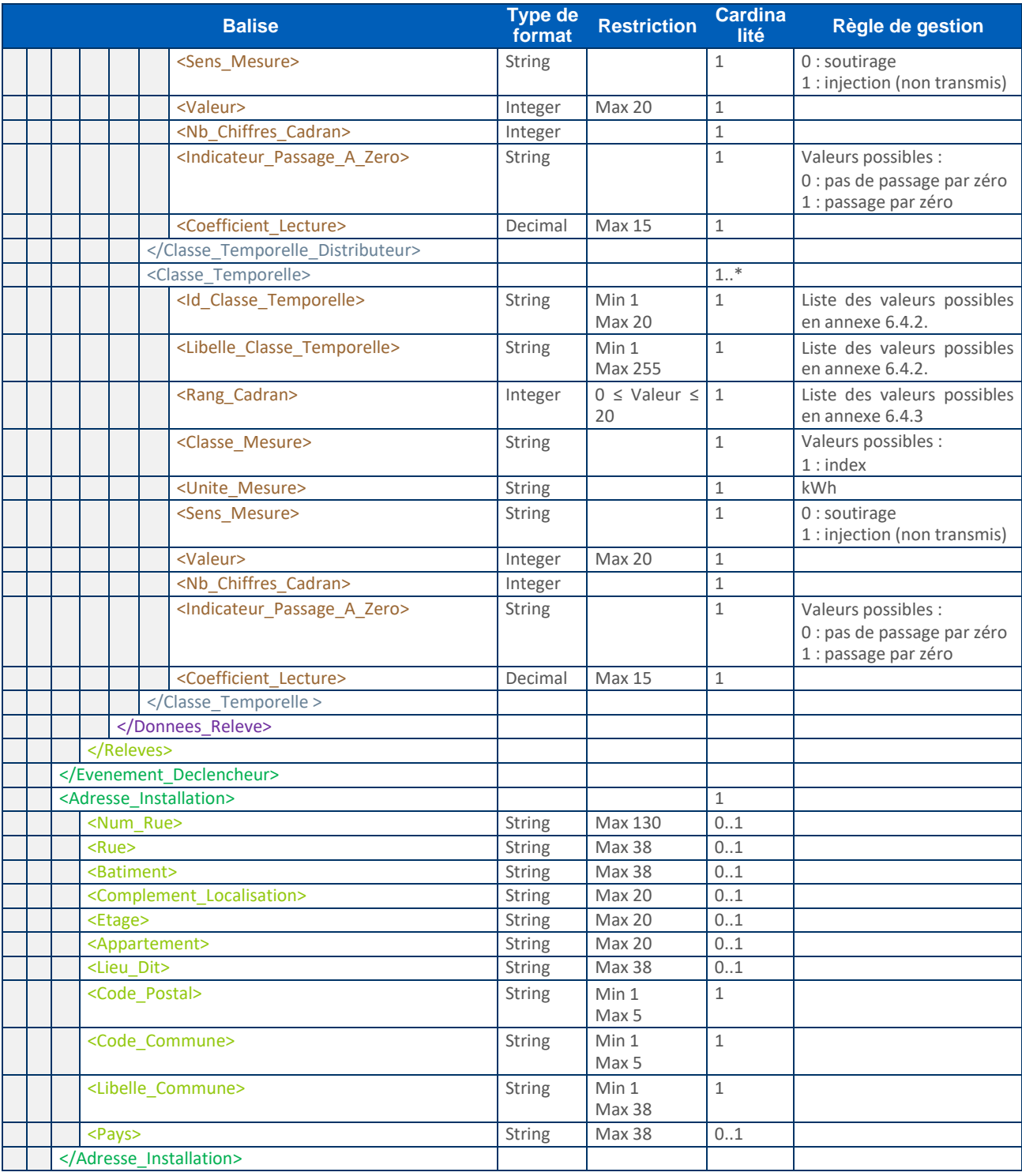

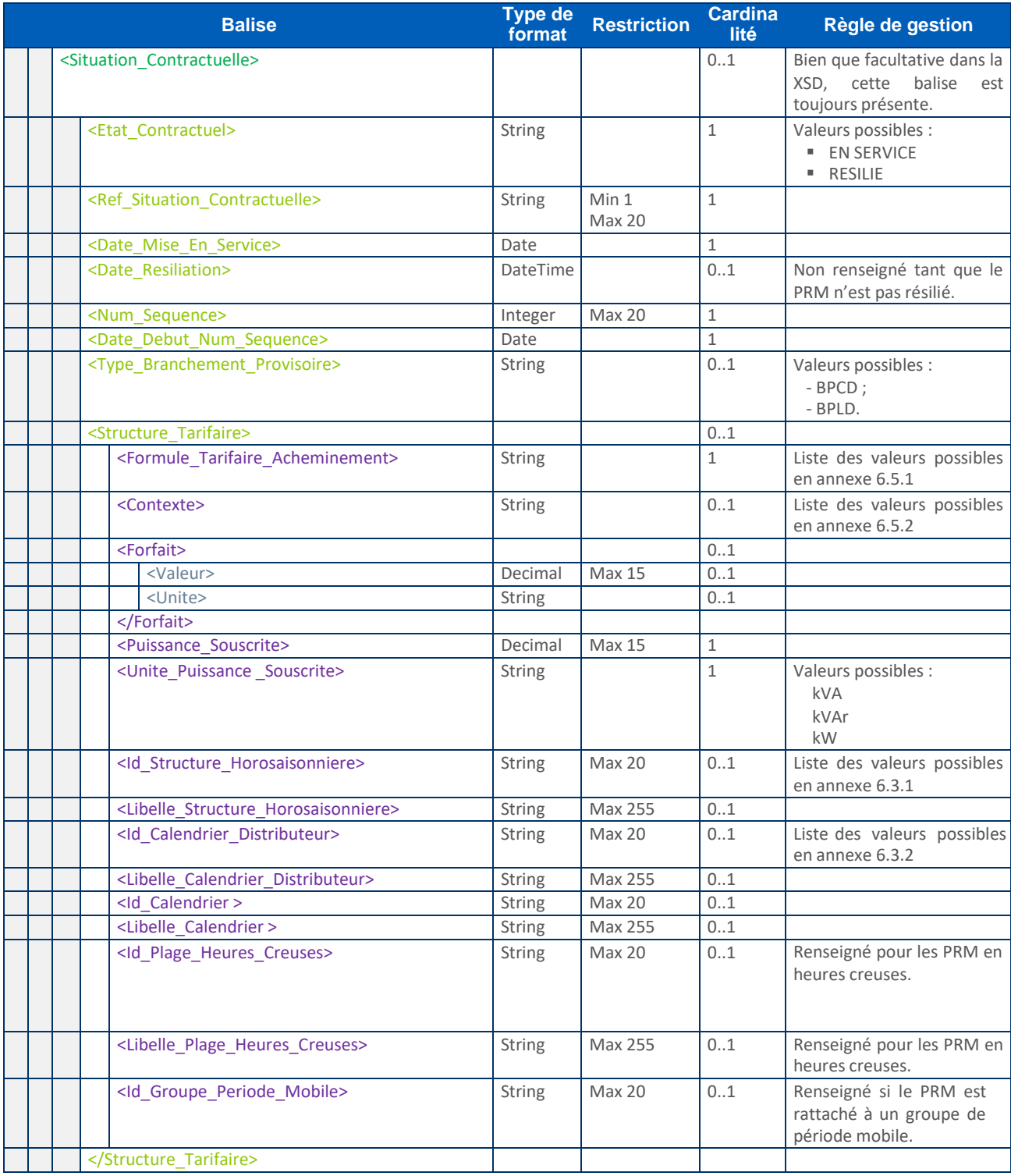

<span id="page-28-0"></span>

|  | <b>Balise</b>                                                           | <b>Type de</b><br>format | <b>Restriction</b>     | <b>Cardina</b><br>lité | Règle de gestion                                                                                                    |
|--|-------------------------------------------------------------------------|--------------------------|------------------------|------------------------|----------------------------------------------------------------------------------------------------|
|  | <titulaire_contrat></titulaire_contrat>                                 |                          |                        | 0.1                    |                                                                                                    |
|  | <categorie></categorie>                                                 | <b>String</b>            |                        | $\mathbf{1}$           | Valeurs possibles :<br><b>PRO</b><br><b>RES</b>                                                                               |
|  | <residence principale=""></residence>                                   | Boolean                  |                        | 01                     |                                                                                                    |
|  | <ref externe=""></ref>                                                  | String                   | Max 255                | 01                     |                                                                                                    |
|  | <personne_physique></personne_physique>                                 |                          |                        |                        | Si le titulaire est une<br>personne physique. <sup>2</sup>                                                                    |
|  | <civilite></civilite>                                                   | String                   |                        | 01                     | Valeurs possibles :<br>M<br>Mme<br>Mlle                                                                                       |
|  | <nom></nom>                                                             | String                   | Min 1<br>Max 255       | $\mathbf 1$            |                                                                                                    |
|  | <prenom></prenom>                                                       | String                   | Max 255                | 01                     |                                                                                                    |
|  |                                                                         |                          |                        |                        |                                                                                                    |
|  | <personne morale=""></personne>                                         |                          |                        |                        | Si le titulaire est une<br>personne morale2                                                                                   |
|  | <raison sociale=""></raison>                                            | String                   | Min 1<br>Max 255       | $\mathbf{1}$           | Renseigné pour les clients<br>de type professionnel.                                                                          |
|  | <type_de_raison_sociale></type_de_raison_sociale>                       | String                   | <b>Max 50</b>          | 01                     |                                                                                                    |
|  | <nom commercial=""></nom>                                               | String                   | Max 255                | 01                     |                                                                                                    |
|  | <activite></activite>                                                   | String                   | Min 1<br>Max 5         | $\mathbf 1$            |                                                                                                    |
|  | <secteur_activite></secteur_activite>                                   | String                   |                        | 01                     | Liste des valeurs possibles<br>en annexe 6.10                                                                                 |
|  | <etablissement_principal_num_siret></etablissement_principal_num_siret> | String                   | Max 14                 | 01                     |                                                                                                    |
|  |                                                                         |                          |                        |                        |                                                                                                    |
|  | <coordonnees_contact></coordonnees_contact>                             |                          |                        | $\mathbf 1$            |                                                                                                    |
|  | <telephone1 num=""></telephone1>                                        | String                   | Min 1<br><b>Max 20</b> | $\mathbf{1}$           | Expression régulière :<br>$[0-9\rangle+\langle 1\rangle\$ \s\.] {1,20}                                                        |
|  | <telephone2 num=""></telephone2>                                        | String                   | Max 20                 | 01                     | Expression régulière :<br>$[0-9\rangle+\langle 1\rangle\$ \s\.] {1,20}                                                        |
|  | $<$ Fax $>$                                                             | String                   | <b>Max 20</b>          | 01                     | Expression régulière :<br>$[0-9\{\times\})\$ .] $\{1,20\}$                                                                    |
|  | $<$ Email $>$                                                           | String                   |                        | 01                     | Expression régulière :<br>[0-9a-zA-Z][\-._0-9a-zA-<br>Z]{0,255}@[0-9a-zA-Z][\-<br>$.0-9a-zA-Z]{1,255}.[a-zA-$<br>$Z$ ${2,63}$ |
|  |                                                                         |                          |                        |                        |                                                                                                    |
|  | <adresse postale=""></adresse>                                          |                          |                        | 01                     |                                                                                                    |
|  | <ligne 1=""></ligne>                                                    | String                   | Max 38                 | 01                     |                                                                                                    |
|  | $<$ Ligne 2>                                                            | <b>String</b>            | Max 38                 | 01                     |                                                                                                    |
|  | <ligne 3=""></ligne>                                                    | <b>String</b>            | Max 38                 | 01                     |                                                                                                    |
|  | <ligne_4></ligne_4>                                                     | <b>String</b>            | Max 38                 | 01                     |                                                                                                    |
|  | <ligne_5></ligne_5>                                                     | <b>String</b>            | Max 38                 | 01                     |                                                                                                    |
|  | <ligne 6=""></ligne>                                                    | <b>String</b>            | Min 1<br>Max 38        | 1                      |                                                                                                    |
|  | <ligne_7></ligne_7>                                                     | <b>String</b>            | Max 38                 | 01                     |                                                                                                    |
|  |                                                                         |                          |                        |                        |                                                                                                    |
|  |                                                                         |                          |                        |                        |                                                                                                    |

<sup>2</sup> La structure définie n'autorise la présence que d'un seul des deux blocs *Personne\_Physique* ou *Personne\_Morale*, selon le cas.

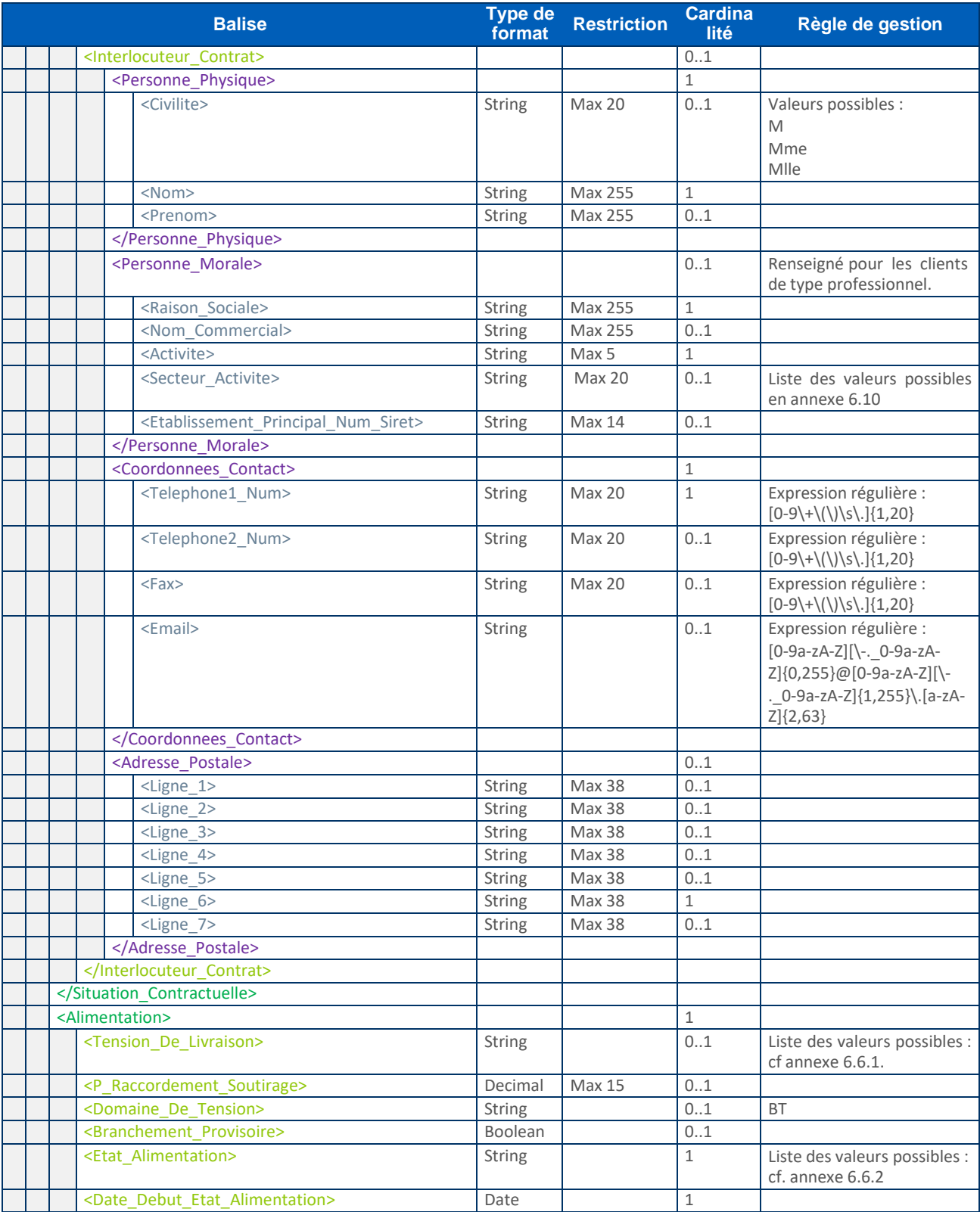

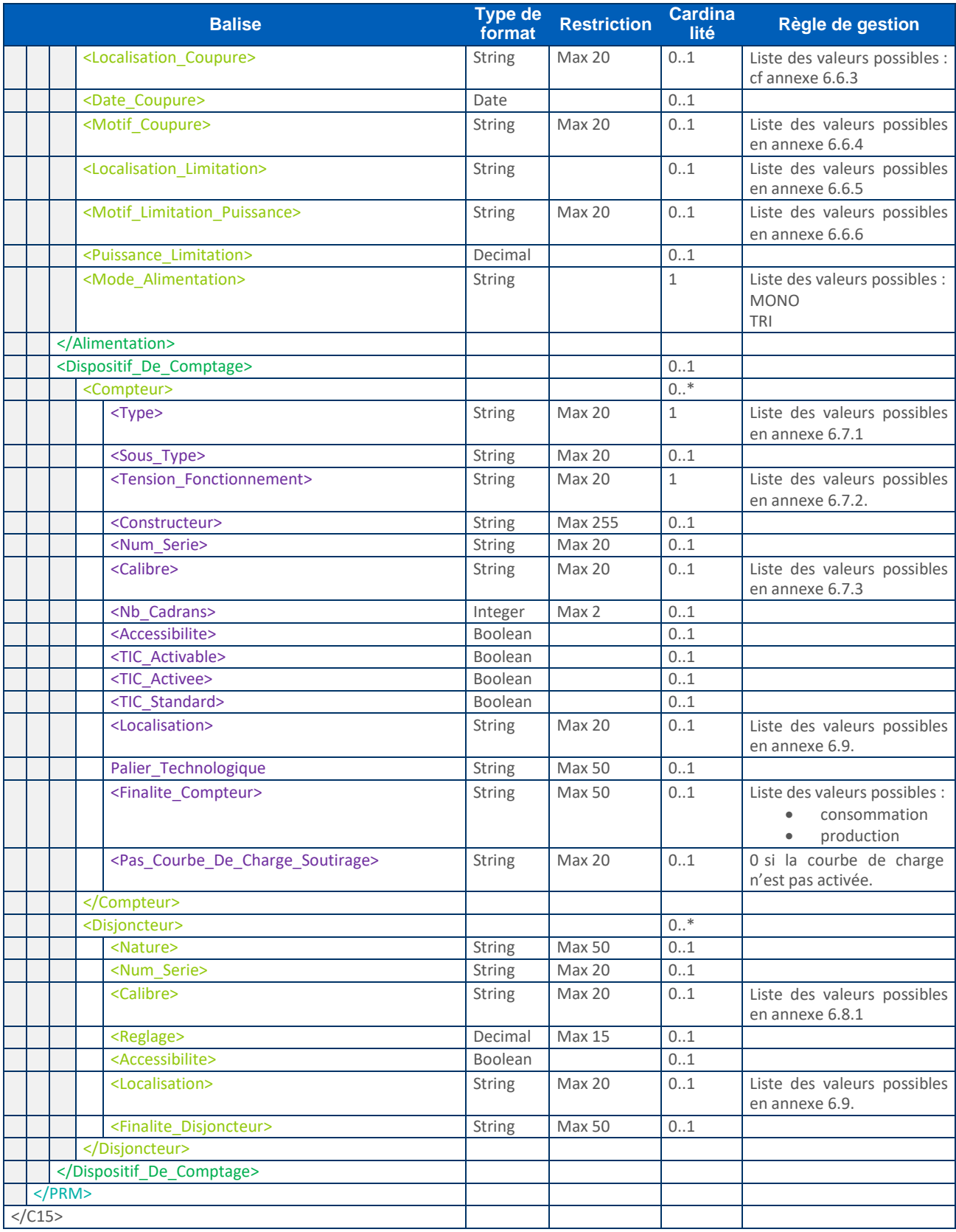

# <span id="page-31-1"></span><span id="page-31-0"></span>5. Annexes

## **5.1 Bloc Evenement\_Declencheur**

5.1.1 Valeurs possibles de Type\_Evenement et Nature\_Evenement (liste non exhaustives)

### Les événements conduisant à la modification de la situation du PRM sont les suivants :

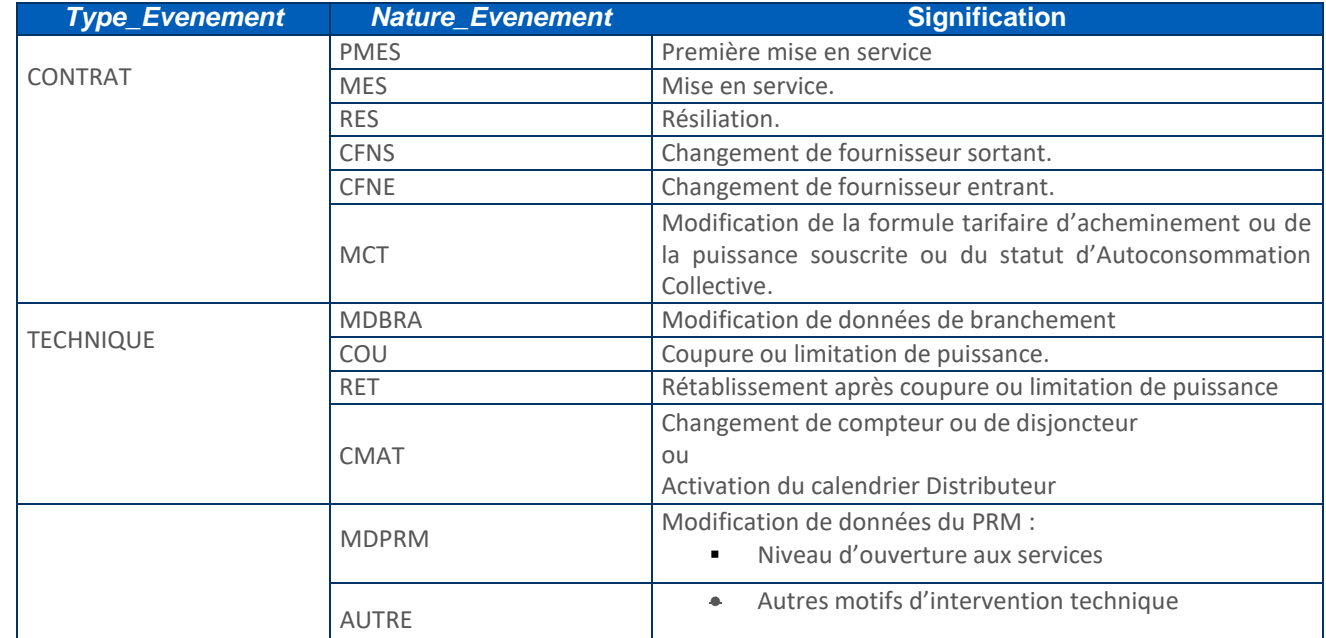

## 5.1.2 Valeurs possibles de Code\_Operation (liste non exhaustives)

| <b>Code_Operation</b> | <b>Définition</b>              |
|-----------------------|--------------------------------|
| 5                     | dépose                         |
| 6                     | débranchement                  |
| 10                    | mesurage                       |
| 15                    | pose                           |
| 16                    | programmation                  |
| 17                    | rebranchement                  |
| 18                    | modification de réglage        |
| 24                    | replombage                     |
| 27                    | contrôle visuel                |
| 30                    | pose en débranché <sup>3</sup> |
| 42                    | réinitialisation programmation |
| 43                    | limitation                     |

<sup>2</sup> Cette valeur concerne la vie d'un point avant sa première mise en service, et ne sera donc jamais transmise dans le flux C15 àdestination du fournisseur.

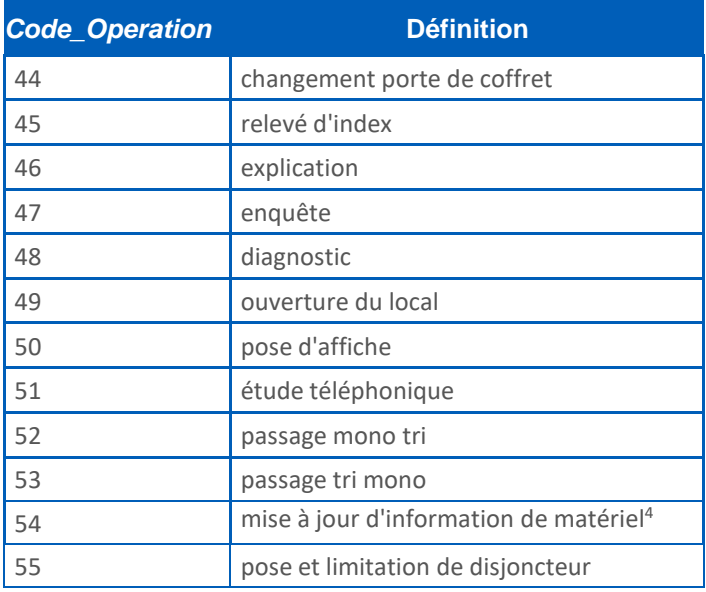

# <span id="page-32-0"></span>**5.2 Programmations Compteur**

5.2.1 Valeurs possibles de Id\_Structure\_Horosaisonniere et Libelle\_Structure\_Horosaisonniere

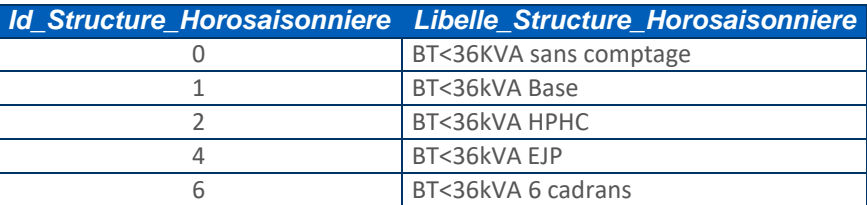

<sup>4</sup> Mise à jour d'information (numéro de série, sous-type, constructeur) du matériel (compteur ou disjoncteur) par un agent lors d'une intervention sur site

## <span id="page-33-0"></span>5.3 Données de relèves

5.3.1 Valeurs possibles de Id\_Classe\_Temporelle et Libelle\_Classe\_Temporelle du calendrier distributeur

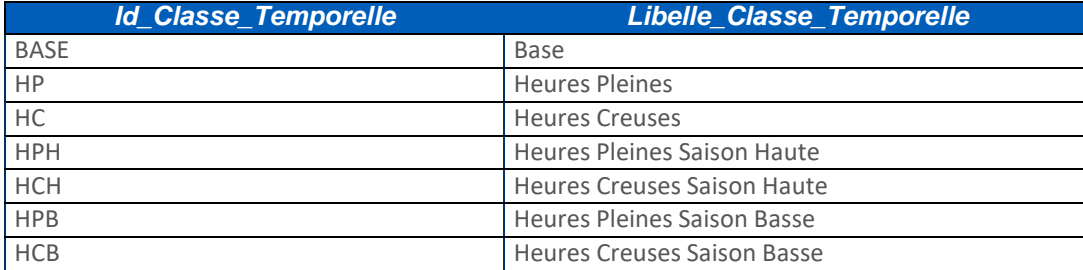

5.3.2 Valeurs possibles de Id\_Classe\_Temporelle et Libelle\_Classe\_Temporelle du calendrier fournisseur

Cette liste est non exhaustive, le fournisseur ayant la possibilité de créer lui-même ses propres calendriers.

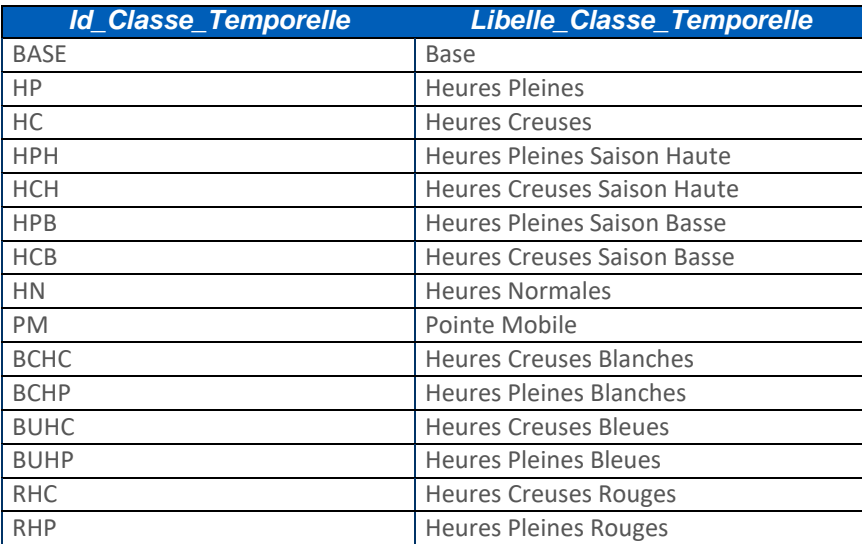

## <span id="page-33-1"></span>5.4 Bloc Structure\_Tarifaire

#### 5.4.1 Valeurs possibles de « Formule\_Tarifaire\_Acheminement », libellés et définitions

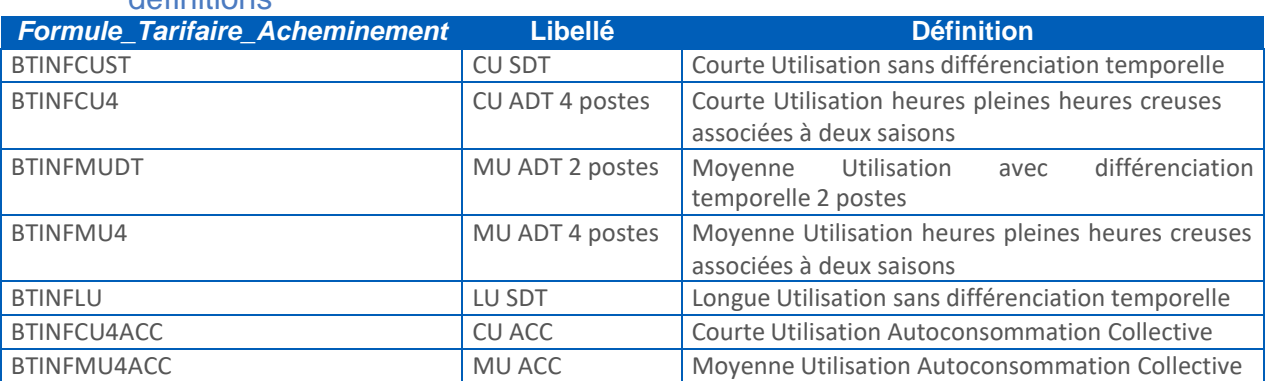

### 5.4.2 Valeurs possibles de Contexte d'utilisation

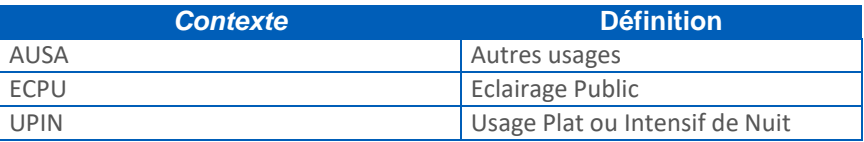

## <span id="page-34-0"></span>5.5 Bloc « Alimentation »

5.5.1 Valeurs possibles de Tension\_De\_Livraison (liste non exhaustives)

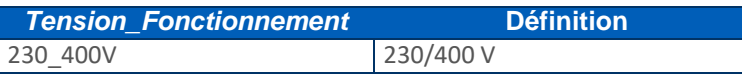

5.5.2 Valeurs possibles de Etat\_Alimentation (liste non exhaustives)

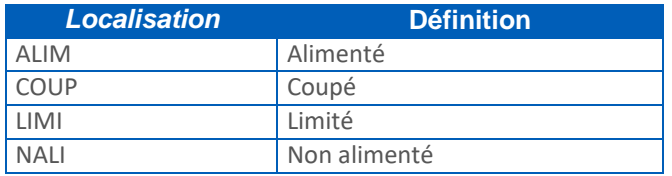

### 5.5.3 Valeurs possibles de Localisation\_Coupure (liste non exhaustives)

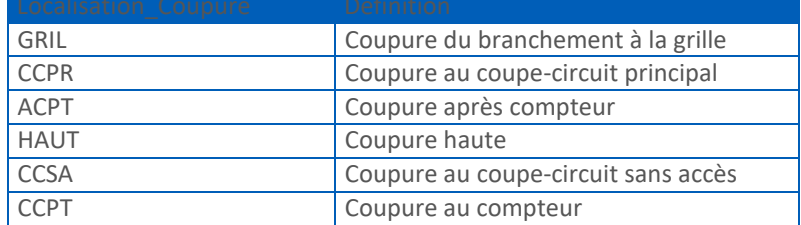

### 5.5.4 Valeurs possibles de Motif\_Coupure (liste non exhaustives)

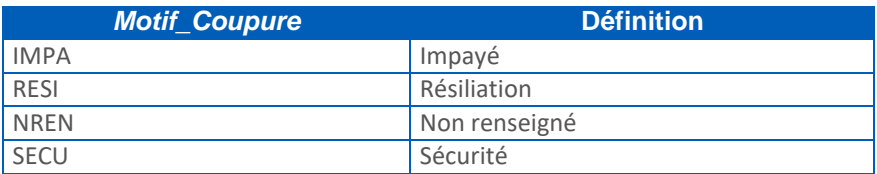

### 5.5.5 Valeurs possibles de Localisation\_Limitation (liste non exhaustives)

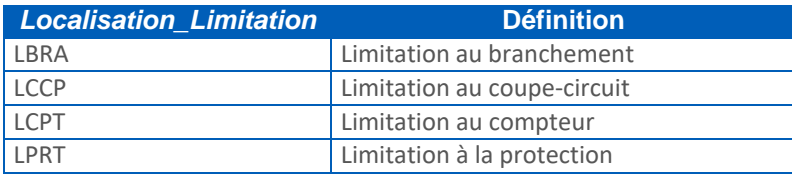

### 5.5.6 Valeurs possibles de Motif\_Limitation\_Puissance

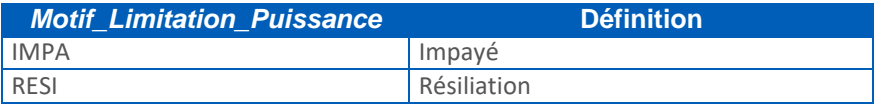

## <span id="page-35-0"></span>5.6 Bloc Compteur

5.6.1 Valeurs possibles de Type

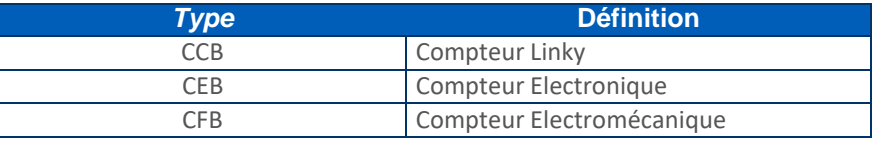

## 5.6.2 Valeurs possibles de Tension\_Fonctionnement (liste non exhaustives)

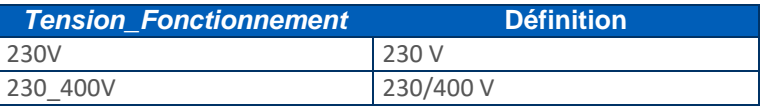

## 5.6.3 Valeurs possibles de Calibre (liste non exhaustives)

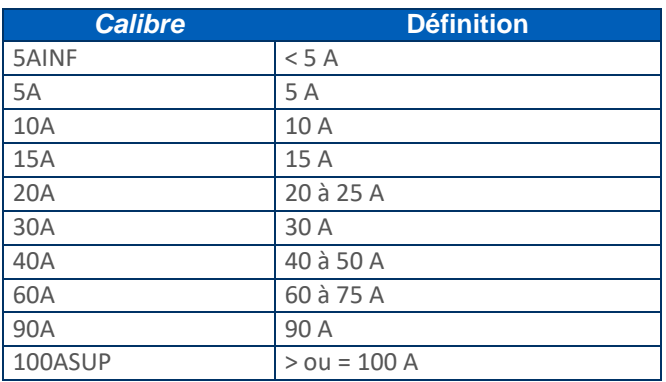

## <span id="page-35-1"></span>5.7 Bloc Disjoncteur

### 5.7.1 Valeurs possibles de Calibre (liste non exhaustives)

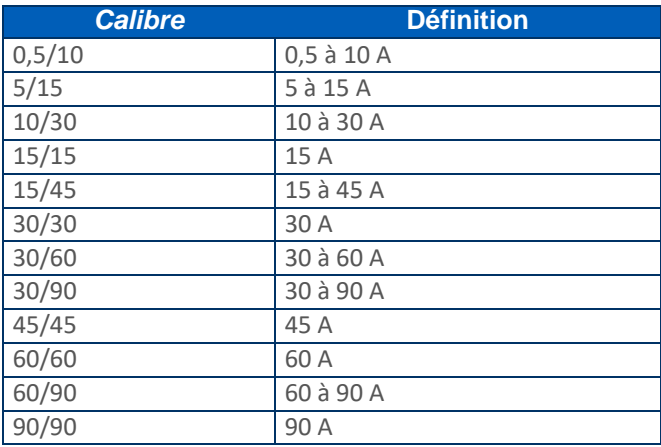

![](_page_36_Picture_90.jpeg)

## 5.7.2 Valeurs possibles de Localisation (liste non exhaustives)

## 5.7.3 Valeurs possible de Secteur\_Activite (liste non exhaustives)

![](_page_36_Picture_91.jpeg)